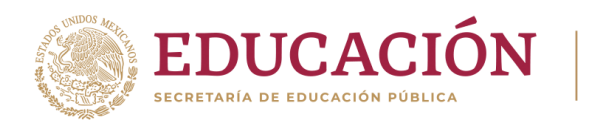

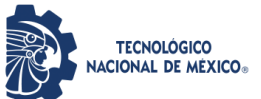

Instituto Tecnológico de Tlajomulco

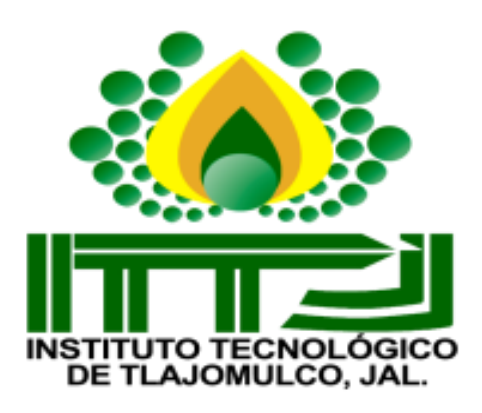

# **TESIS**

**CON EL TEMA:**

# **"ESTIMACIÓN DEL ÍNDICE DE VEGETACIÓN DIFERENCIAL NORMALIZADA (NDVI) DE DIVERSOS CULTIVOS"**

**QUE PRESENTA:**

### **JORGE GUTIERREZ DON**

**ASESOR:**

### **MIC. CHRISTIAN GUILLERMO MURGUIA VADILLO**

**REVISORES:**

### **MC. JORGE ARMANDO PERALTA NAVA MTI. VIOLETA HAIDE PLAZOLA SOLTERO**

**COMO REQUISITO PARCIAL PARA OBTENER EL TÍTULO DE: INGENIERO EN AGRONOMÍA** 

**TLAJOMULCO DE ZÚÑIGA, JALISCO. ABRIL, 2023.**

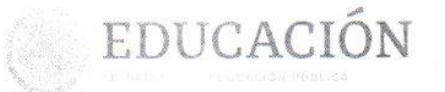

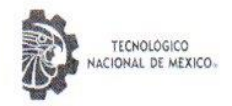

Instituto Tecnológico de Tlajomulco Dirección Subdirección Académica

Tlajomulco de Zúñiga, Jalisco, 27/marzo/2023

No. DE OFICIO: D.SA/552/2023 ASUNTO: Autorización de impresión definitiva y digitalización

#### **C. JORGE GUTIERREZ DON** PASANTE DE LA CARRERA DE INGENIERÍA EN AGRONOMÍA **PRESENTE**

Dado que el Comité dictaminó como APROBADA su TITULACIÓN INTEGRAL OPCIÓN I (TESIS), con el tema "ESTIMACIÓN DEL ÍNDICE DE VEGETACIÓN DIFERENCIAL NORMALIZADA (NDVI) DE DIVERSOS CULTIVOS" y determinó que da cumplimiento con los requisitos establecidos, se le notifica que tiene la autorización para su impresión definitiva y digitalización.

Sin otro particular/quedo de usted.

 $\frac{1}{2^n}$ 

EDUCACIÓN TECNOLÓGICO<br>CIONAL DE MEXICO **ATENTAMENTE** Excele én Educación Tecnológica® Sociedad Actualy los Retos del Futuro<br>**KNSTITUTO TECNOLÓGICO** Edu DE TLAJOMULCO **DIRECCION** 

C. MARÍA ISABEL BECERRA RODRÍGUEZ DIRECTORA DEL PLANTEL

C.c.p.- Coordinación de Apoyo a la Titulación. - Edificio C.c.p.- Minutario. -

MIBR/AIBR/ALGC/mihc

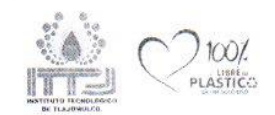

The Freultic San Mignet Cuyutlán, Tlajomulco de Zúñiga Jalisco. Código Postal 45640 Km. IP 57 003120 al 37 www.tecnm.mx | www.tlaiomulco.tecnm.mx

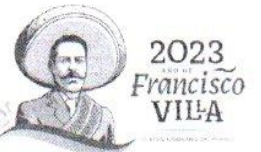

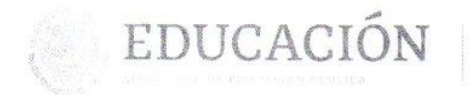

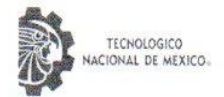

Instituto Tecnológico de Tlajomulco Dirección Subdirección Académica Departamento de Ciencias Agropecuarias

Tlajomulco de Zúñiga, Jalisco, 21/MARZO/2023

No. DE OFICIO: D.SA/DCA/140/2023 ASUNTO: Liberación de proyecto para la titulación integral.

#### ICE. ANA LUISA GARCIA CORRALEJO **JEFA DE LA DIVISIÓN DE ESTUDIOS PROFESIONALES PRESENTE**

Por este medio informo que ha sido liberado el siguiente proyecto para la titulación integral:

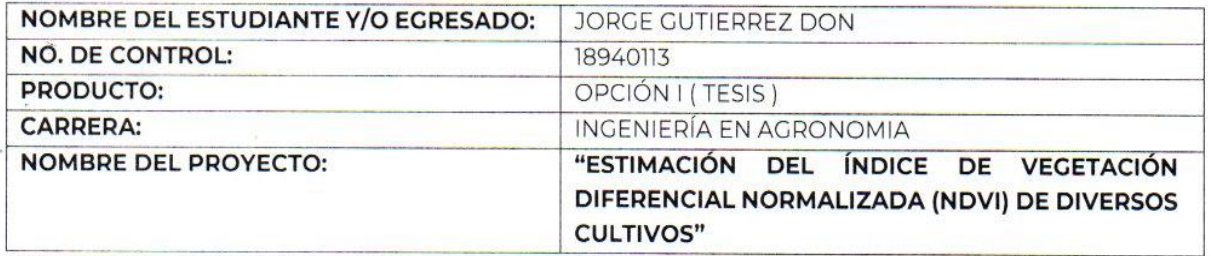

Agradezco de antemano su valioso apoyo en esta importante actividad para la formación profesional de nuestros egresados.

#### **ATENTAMENTE**

Excelencia en Educación Tecnológica® Educando para la Sociedad Actual y los Retos del Futuro

ING. MIGUEL HERNANDEZ FLORES

RESPONSABLE DEL DEPARTAMENTO DE CIENCIAS AGROPECUARIAS

T0003F 14DI IT TLAJOMULCO **DEPARTAMENTO CIENCIAS AGROPECUARIAS** 

MIS. CHRISTIAN GUILLERMO **MURGUIA VADILLO** Nombre y firma del asesor

PLASTICO

MC. JORGE ARMANDO PERALTA **NAVA** Nombre y firma del revisor

MTI. VIOLETA HAIDE PLAZOLA **SOLTERO** Nombre y firma del revisor

C.c.p.- Expediente. MHF/mjhc\*

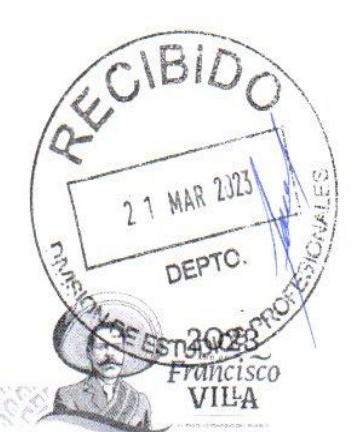

Km. 10 Carrerera Thromaton San Miguel Cuyutlan, Tlajomulco de Zuñiga Jalisco. Código Postal 45640 Tel. Tel: 1: 1902136 al 37 www.ascam.mx | www.tlajomulco.tecnm.mx

#### **DEDICATORIA**

Le dedico el resultado del presente trabajo de tesis a toda mi familia, especialmente a mis padres Luz Arcelia y Efrén, ya que gracias a ellos y los valores que me inculcaron sigo luchando por mis sueños y metas, ayudando a forjar la persona que hoy en día soy, gracias a su amor y sin pedir nada a cambio, de igual manera a mis hermanos Efrén, Dora María, Hugo Enrique, Héctor Miguel y Noé Saúl.

También dedico este trabajo a mi esposa María de los Ángeles, quien siempre me motiva con su manera peculiar de hacerlo.

Dedico también a mis hijos Luz Ángeles, Jorge Efrén y Kathia, quienes son mi motor de vida.

A mis profesores que además me brindaron su amistad y que son quienes aportaron de diferentes maneras para mi crecimiento profesional y al Instituto Tecnológico.

#### **AGRADECIMIENTOS**

Al Instituto Tecnológico Campus Tlajomulco por facilitar sus instalaciones para llevar a cabo este trabajo de investigación. Así como por haber patrocinado los insumos para evaluar y comparar equipos comerciales, con uno propuesto por estudiantes de la carrera de Informática.

Al MC Jorge Armando Peralta Nava maestro y amigo por ser parte de este proyecto, brindándonos la confianza y conocimientos, para en conjunto llevar a cabo esta evaluación.

A los maestros Christian Guillermo Murguía Vadillo, MC Osvaldo Amador Camacho, MC Roberto Rosario Chávez, Dra. Mayra, Samuel Gutiérrez, Álvaro por su apoyo y enseñanzas.

A mi familia que me brindó su fortaleza, paciencia, valores y me motivó a seguir adelante.

A mis compañeros y amigos que estuvieron presentes durante el trayecto de la formación académica mostrando su apoyo y confianza, compartiendo sus conocimientos y dándome la fortaleza durante todo este tiempo.

A los profesores del Instituto Tecnológico Campus Tlajomulco por brindarme sus conocimientos, recursos, valores y su confianza para llevar a cabo mis estudios de nivel licenciatura.

# **ÍNDICE**

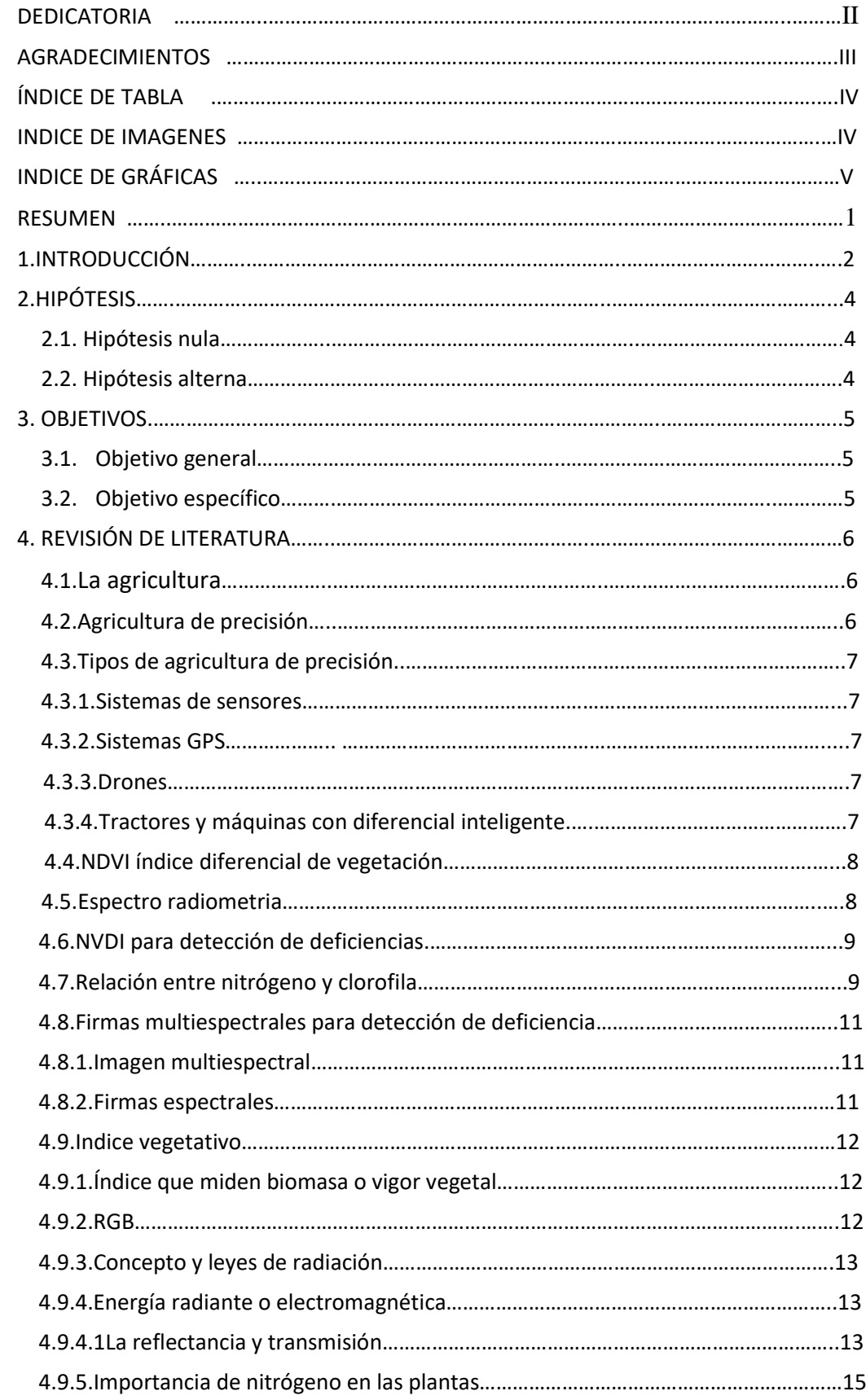

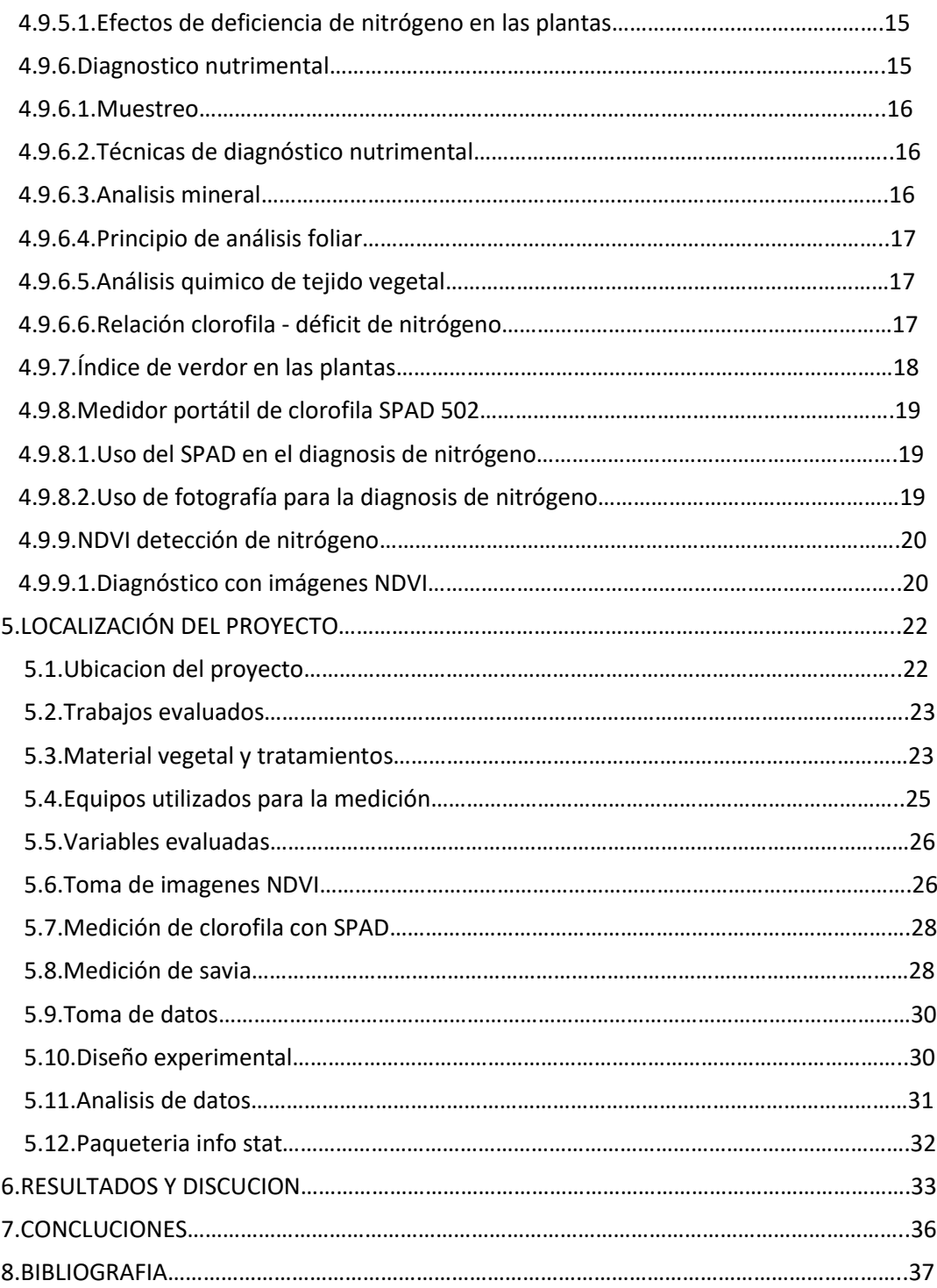

### **ÍNDICE DE TABLAS**

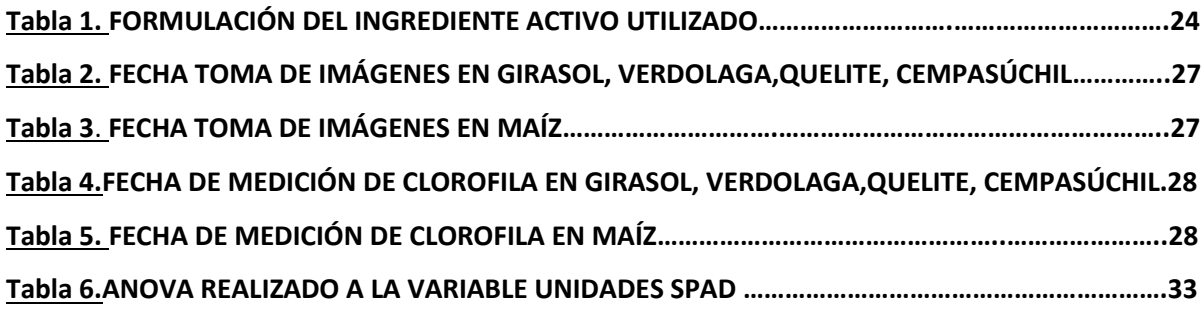

# **ÍNDICE DE IMÁGENES**

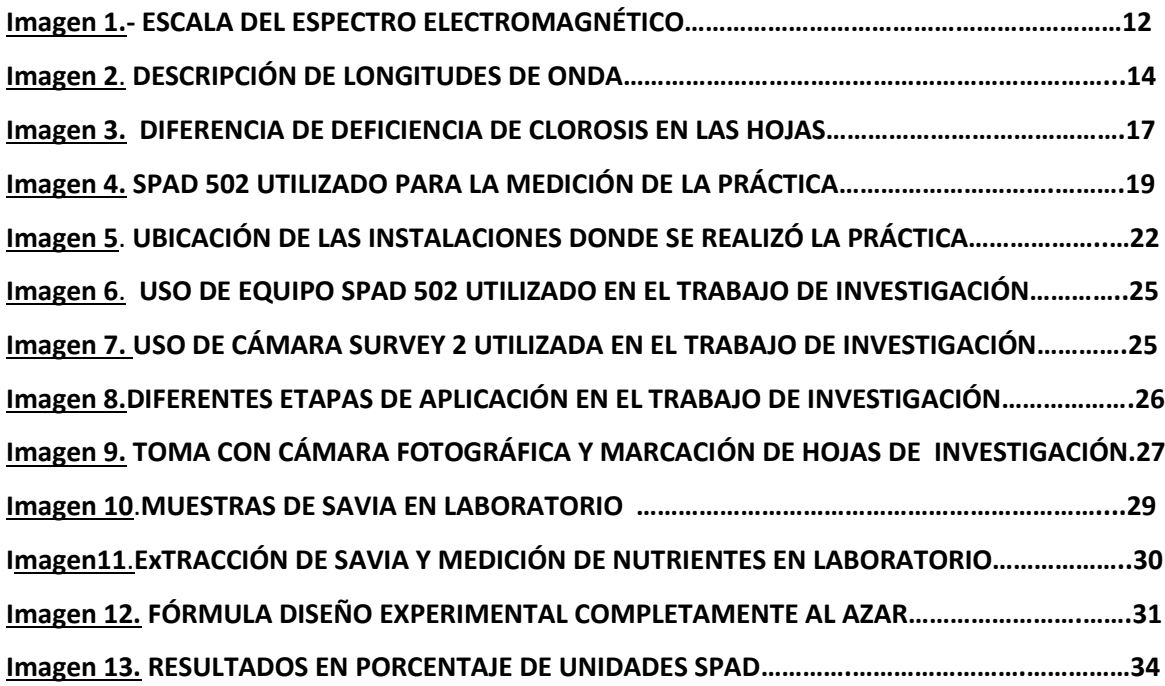

#### **RESUMEN**

El NDVI (Índice de Vegetación Diferencial Normalizado), es uno de los índices más utilizados en la agricultura de precisión, este permite separar la vegetación sana de otras, al estar relacionada estrechamente con la actividad fotosintética y la actividad foliar, nos permite minimizar costos y eficientar la fertilización basada en la aplicación de abonos nitrogenados, los cuales aportan beneficios para la producción de clorofila, misma que genera el verdor que es la que absorbe la energía solar para beneficio de nuestros cultivos.

Estimar el NDVI y el índice de verdor en diversos cultivos de importancia.

Evaluar los niveles de clorofila en las malezas estudiadas, después de la aplicación de dos tipos de bio herbicidas: Sig. Natural y Fórmula 1.

Evaluar dos tipos de fertilizantes:

(Tratamiento con Nano fertilizante) (Tratamiento con fertilizante tradicional)

La comparación de estos se realizó contra una línea testigo.

El trabajo se realizó en el cultivo de maíz, en un invernadero de 350 m2 con un total 96 macetas, con dos diferentes fertilizantes, uno de los cuales es el tradicional y el otro un fertilizante sintetizado o modificado con ayuda de la nanotecnología para mejorar el aprovechamiento de los nutrientes. La variable a evaluar fue la medición del porcentaje de clorofila con el equipo SPAD 502.

Estimando los resultados que en la fecha uno el mejor resultado fue el del tratamiento con nano fertilizante al 50%, con un nivel de NDVI de 42.64.

En la fecha dos el mejor resultado fue el del tratamiento con tradicional al 25%, con un nivel de NDVI de 44.77.

En la fecha tres el mejor resultado fue el del tratamiento con tradicional al 100%, con un nivel de NDVI de 46.88.

En la fecha cuatro el mejor resultado fue el del tratamiento con tradicional al 75%, con un nivel de NDVI de 46.95.

### **1. Introducción**

Las plantas son los autótrofos más comunes en los ecosistemas terrestres, las cuales tienden a responder de forma morfológica y fisiológica a las condiciones ambientales en las que se desarrollan, variando la velocidad de crecimiento, la producción de estructuras secundarias y la cantidad de pigmentos (Cambrón y Sandoval 2011).

La clorofila es uno de los pigmentos primarios, que tienen como finalidad principal la captación de la energía lumínica; y está acompañada de otros pigmentos accesorios, cuya función es por una parte ampliar el espectro de absorción entre los 380 – 710 nm y por otra de servirles como sistemas de protección frente a la luz excesiva (Manrique 2003).

El color de la clorofila se debe a su capacidad de absorber las fracciones roja y azul de la luz solar, transmitiendo los demás colores cuya mezcla apreciamos en diversos tonos de verde (Manrique 2003).

Las hojas pueden llegar a contener hasta 1 g de clorofila  $m^{-2}$ , aunque esta concentración es muy variable entre especies y sobre todo depende, entre otros factores, del estado nutricional, la edad o la historia lumínica previa de la planta (Manrique 2003).

Los factores exógenos importantes para que se lleve a cabo la transformación lumínica son: energía radiante, humedad, temperatura y estrés. Las plantas sometidas a cualquier tipo de estrés tienden a perder capacidad fotosintética y disminuir el contenido de clorofila de sus hojas (Carter y Knapp 2001).

En la hoja, la clorofila está estrechamente relacionada con la concentración de N; pues, es necesario para la síntesis de dicha molécula, involucrada en el proceso de la fotosíntesis; así pues, cantidades adecuadas de N en la planta, producen hojas de color verde oscuro debido a que estas tienen alta concentración de clorofila (Rincón y Ligarreto 2010).

Regularmente, el estado nutricional de las plantas se evaluó por análisis químico del tejido vegetal y normalmente, en su interpretación se utilizan concentraciones críticas o rangos de concentración.

Sin embargo, estos métodos presentan ciertas limitaciones por el tiempo de ejecución y alto costo lo que no permite corregir rápidamente deficiencias nutricionales (Castellanos 2017).

Los métodos alternativos para valorar el estado nutricional de las plantas, involucran la evaluación de indicadores biológicos y el estado nitrogenado de las plantas, en tiempo real y en el propio campo, a través de equipos como, el clorofilómetro SPAD 502 que calcula el índice de verdor (IV), además de cámaras y software que permiten el análisis de imágenes multiespectral, con los que se puede estimar un índice de vegetación de diferencia normalizada (NDVI), para inferir los tipos de vegetación y su estado en una región determinada (Castellanos 2017).

# **2. HIPÓTESIS**

# **2.1 Hipótesis Nulas**

Ninguno de los tratamientos tendrá efecto entre la clorofila y el nitrógeno (N).

Ninguno de los equipos tendrá similitud respecto a la captación de niveles de NDVI.

No existe diferencia significativa entre los valores de índice de verdor obtenidos con el equipo SPAD 502 y la cámara prototipo.

## **2.2 Hipótesis Alternas**

Por lo menos el tratamiento al 75% y 100% del nano fertilizante afectará los niveles de NDVI dando mediciones superiores al tratamiento tradicional.

Por lo menos dos de los equipos de medición de niveles de NDVI y nitrógeno, tendrán semejanza en sus resultados.

## **3. OBJETIVOS**

### **3.1 Objetivo General**

Estimación del índice de vegetación diferencial normalizada NDVI de diversos cultivos

### **3.2 Objetivos Específicos**

Evaluar los niveles de clorofila en las malezas estudiadas, después de la aplicación de dos tipos de bio herbicidas:

- Sig. Natural.
- Fórmula 1.

Evaluar dos tipos de fertilizantes:

- Tratamiento con Nano fertilizante al 25%, 50%, 75% y 100%.
- Tratamiento con fertilizante tradicional al 25%, 50%, 75% y 100%.

La comparación de estos lo comparamos contra una línea testigo.

### **4 REVISIÓN DE LITERATURA**

#### **4.1 La agricultura:**

Es una de las actividades económicas, sociales y ambientales esenciales para el ser humano, dado que además de tener consecuencias y ventajas ambientales, construye el paisaje, ayuda en la conservación del suelo, preservando la biodiversidad, previene la erosión y procura una gestión sostenible de los recursos naturales (Saxena y Armstrong 2014).

Con el aumento de la población las tierras cultivables, han sido invadidas por la mancha urbana, provocando cambios en el clima, en la industria y esto tiene por consecuencia la necesidad de una búsqueda por encontrar nuevas formas que mejoren la productividad, con esto tenemos el nacimiento de la agricultura de precisión, pues esto provocó que investigadores de múltiples disciplinas a unir esfuerzos por encontrar formas de integrar la tecnología al sistema agronómico, con el afán de optimizar recursos y alcanzar una producción alta a costos menores (Saxena y Armstrong 2014)

**4.2 Agricultura de precisión:** Esta nueva tecnología concebida en Estados Unidos, como un círculo que se retroalimenta año tras año, con el fin de realizar dosis variables de insumos, es decir que se incorporó para adecuar el uso de suelos y cultivos. En esta tecnología se cuenta con herramientas como el GPS, medios electrónicos útiles para recabar datos en tiempo real de lo que sucede o sucedió en el cultivo, pero ¿en qué consiste la agricultura de precisión? Está basada en aplicar la cantidad correcta en el momento adecuado y lugar correcto (García 2008).

Ventajas: aportar diferentes alternativas mediante el uso de herramientas tecnológicas para el monitoreo y control del desarrollo de los cultivos, permitiendo obtener resultados en corto tiempo (Berrio 2018).

#### **4.3 Tipos de agricultura de precisión:**

La combinación entre vehículos aéreos no tripulados y sensores multiespectrales, son una herramienta de precisión al realizar estudios espacial y temporal. Conocer los parámetros de calibración de dichos sensores, ayuda a la teledetección. Con un solo dron se pueden monitorear cientos de hectáreas de cultivo. Una de las principales funciones de estos dispositivos es la localización de enfermedades de forma temprana y con ello prevenir infestaciones y daños que arruinen la cosecha (Bejarano 2015).

#### **4.3.1 Sistemas de sensores:**

Se han convertido en grandes aliados en la agricultura de precisión, debido a que la gestión está basada en el conocimiento y en el análisis constante de datos. Por medio de estos podemos obtener en tiempo real datos de interés sobre diferentes variables como productividad de tus cultivos, nivel de hidratación de suelos y plantas, temperatura, humedad y acidez (Neves 2021).

#### **4.3.2 Sistemas GPS:**

Sistemas ampliamente utilizados en la agricultura y ganadería, pues permiten la gestión y supervisión remota de los recursos de trabajo y dinámica operativa. Un ejemplo palpable es el control de tus equipos en que zona trabajan y cómo es su movimiento en el mismo. Además de trazar rutas y potencializar el aprovechamiento de tus recursos y reducir aplastamientos (Neves 2021).

#### **4.3.3 Drones:**

Equipos de gran utilidad en el monitoreo de nuestros cultivos y tierras, así como equipos de trabajo como: tractores, camiones; con ellos es posible detectar y recolectar datos en forma temprana y predecir deficiencias hídricas, nutrimentales y hasta prevenir plagas (Neves 2021).

### **4.3.4 Tractores y máquinas con diferenciales inteligentes:**

Desde hace décadas, la utilización de tractores y máquinas. Ahora estos cuentan con equipos realmente inteligentes, actualmente contamos con tractores pulverizantes, mismos que se integran con herramientas de recolección de datos, con ellos podemos conocer los volúmenes de aplicaciones, el tiempo real de la jornada de trabajo, las zonas más trabajadas y otros datos adicionales de interés (Neves 2021).

#### **4.4 NDVI (Índice Diferencial de Vegetación Normalizado):**

El índice diferencial de vegetación normalizado (NDVI) es un índice normalizado que le permite generar una imagen que muestra el verdor (la biomasa relativa).

Este índice aprovecha el contraste de las características de dos bandas de un dataset ráster multiespectral: las absorciones de pigmento de clorofila en la banda roja y la alta reflectividad del material de las plantas en la banda cercana al infrarrojo (NIR), (Luis A. Gama-Moreno, Violeta H. Plazola Soltero, Christian G. Murguía Vadillo Carlos Martínez Hernández, Erik López Carrillo 2020).

El NDVI se utiliza en todo el mundo para hacer un seguimiento de las sequías, supervisar y predecir la producción agrícola, ayudar en la predicción de las zonas con riesgo de incendio y cartografiar la desertización.

El NDVI es muy utilizado en el seguimiento de la vegetación global porque ayuda a compensar los cambios en las condiciones de iluminación, la pendiente de la superficie, la orientación y otros factores extraños (Lillesand 2004).

#### **4.5 Espectro radiometría:**

Es una técnica de medida de flujo energético, emitido por una fuente de radiación donde incide, analizando las diferentes longitudes de ondas, siendo esto el espectro (Cusido 1996).

Al visualizar los cambios en el espectro de reflectancia de las hojas sirven como indicadores de deficiencias nutricionales.

El espectro radiometría de campo, usada para medir las propiedades reflectivas de diferentes cubiertas generalmente bajo determinadas condiciones de iluminación solar (Milton 1987).

#### **4.6 NDVI para detección de deficiencias**

La reflexión diferencial en las bandas roja e infrarroja (IR) le permite supervisar la densidad e intensidad del crecimiento de la vegetación verde utilizando la reflectividad espectral de la radiación solar.

Las hojas verdes suelen presentar una mejor reflexión en el rango de longitudes de onda cercanas al infrarrojo que en el rango de longitudes de onda visibles. Cuando las hojas tienen sed o bien están enfermas o muertas, se vuelven más amarillas y se reflejan bastante menos en el rango de longitudes de onda cercanas al infrarrojo.

Las nubes, el agua y la nieve presentan una mejor reflexión en el rango visible que en el rango de longitudes de onda cercanas al infrarrojo, mientras que la diferencia es casi nula para las rocas y el terreno desnudo.

El cálculo del NDVI crea un dataset de banda única que básicamente representa el verdor.

Los valores negativos representan nubes, agua y nieve, mientras que los valores cercanos a cero representan rocas y tierra desnuda (Lillesand 2004).

#### **4.7 Relación entre Nitrógeno y Clorofila:**

Una relación estrecha de la concentración de clorofila y nitrógeno foliar, dado que el nitrógeno es esencial para la formación de clorofila, pues forma parte del anillo tetra pirrol que conforma esta molécula por tanto una deficiencia de nitrógeno en la planta disminuye la producción de clorofila.

La clorofila A es la forma más común en organismos fotosintéticos, siendo esta la que proporciona el color verde de las plantas. También existen la clorofila B, C y D, estando todos estos tipos en los organismos fotosintéticos, aunque en diferentes concentraciones (Patané & Vibhute 2014).

La fijación de nitrógeno es uno de los principales procesos biológicos que influyen en el proceso y disponibilidad en el suelo. Además de la proteólisis, amonificación, nitrificación y des nitrificación son procesos adicionales son procesos controlados por actividades microbianas. La materia orgánica contiene el nitrógeno en forma amino (proteínas) y en forma de compuestos heterocíclicos (bases nitrogenadas de los ácidos nucleicos (Mengel y Kirkby 2000).

El nitrógeno es uno de los elementos más limitantes para el crecimiento de las plantas, dado que el 50% o más es necesario en el aparato fotosintético. Hay una correlación entre capacidad fotosintética y cantidad de Nitrógeno foliar en cada especie.

La recta de regresión de estos parámetros depende de ello.

Para esto intervienen varios factores como: distribución de Nitrógeno en el proceso fotosintético, actividad de enzimas fotosintéticas, la conductancia y difusión del CO2 a través de las membranas celulares (Santos 2008).

La clorofila y el Nitrógeno son dos componentes importantes, presentes en la hoja de la planta, la deficiencia de estos, causa producción baja e insalubre (Patane & Vibhute 2014).

Si estos fertilizantes se aplican de manera inadecuada de igual manera habrá producciones bajas, puesto que muchos agricultores aplican estos en base a fecha de siembra sin considerar necesidades reales de la cosecha (Patane & Vibhute 2014).

Si medimos el contenido real de clorofila y Nitrógeno, sería útil y podríamos aplicar la cantidad adecuada de fertilizantes para la planta, siendo beneficioso para la cosecha y el agricultor (Patane & Vibhute 2014).

El uso de tecnologías para conocer porcentaje de NDVI, la relación de clorofila y nitrógeno en plantas de maíz (*Zea Mays*) en sus diferentes etapas fenológicas, es importante para poder decidir qué tipo de fertilizantes utilizar en base a los resultados obtenidos de las diferentes mediciones con cada uno de los equipos antes mencionados (Luis A. Gama-Moreno, Violeta H. Plazola Soltero, Christian G. Murguía Vadillo, Carlós Martínez Hernández, Erik López Carrillo 2020).

Estos datos nos ayudan a decidir adecuadamente tipo de fertilizante, ingrediente activo para optimizar cantidades, sin desperdiciar y eficientando las cantidades a utilizar, evitando así también la precipitación por grandes cantidades aplicadas a nuestro cultivo, y de forma consecutiva o por consecuencia evitar la contaminación de nuestro subsuelo y mantos acuíferos (Luis A. Gama-Moreno, Violeta H. Plazola

Soltero, Christian G. Murguía Vadillo, Carlós Martínez Hernández, Erik López Carrillo 2020).

Cabe mencionar que también ayudamos a que nuestra micro flora y micro fauna no se vea afectada y con esto propiciar que actúen de manera óptima en nuestro suelo, logrando una buena nutrición y por consecuencia una buena producción de maíz, con menores gastos de nutrición, (Luis A. Gama-Moreno, Violeta H. Plazola Soltero, Christian G. Murguía Vadillo, Carlós Martínez Hernández, Erik López Carrillo 2020).

#### **4.8 Firmas Multiespectrales para detección de deficiencias**

Esta cámara captura el color de la luz visible RGB, igual a nuestros ojos, esta cámara es utilizada para comparar el resultado de otras cámaras.

#### **4.8.1 Imagen Multiespectral**

Captan imágenes a través del infrarrojo, al igual del normal visual.

Estas se pueden combinar para crear una imagen destacando diferencias de las plantas sanas y enfermas, situación que el humano no alcanza a percibir.

Imágenes proyectadas vía satélite con resolución espacial (De Castro y Peña 2012).

### **4.8.2 Firmas Espectrales**

La forma en que el objeto refleja, emite o absorbe la energía del espectro electromagnético (em) conforma un patrón denominado firma espectral.

Esta permite identificar y discriminar diferentes objetos. Se construye a partir de la señal de los sensores en diferentes porciones del espectro, (ver imagen 1) (Gama Moreno, Luis A, Plazola Soltero, Violeta H, 2020).

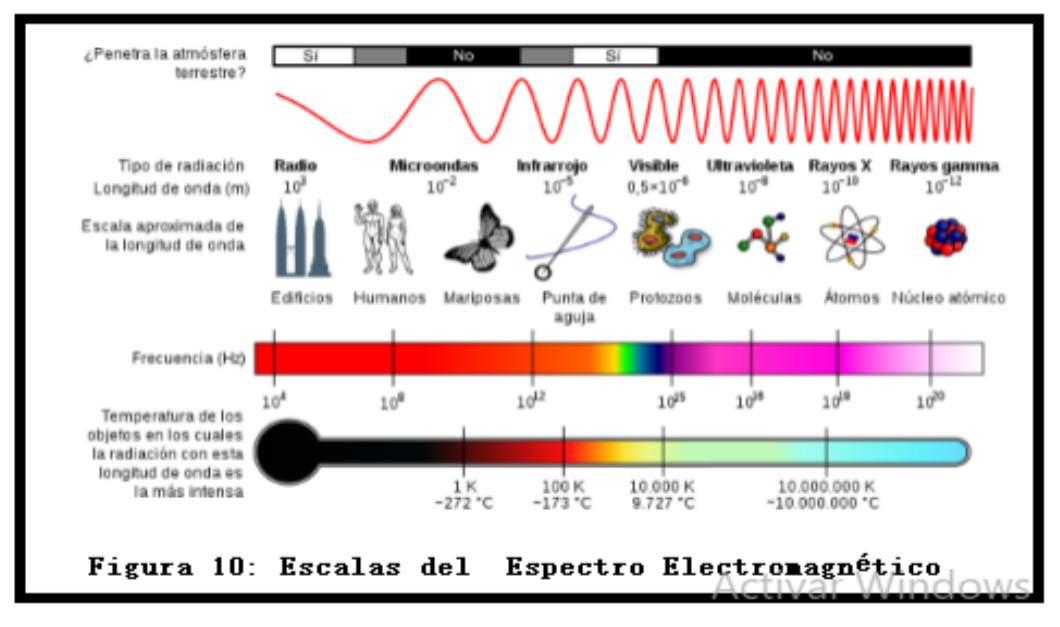

**IMAGEN 1.- ESCALA DEL ESPECTRO ELECTROMAGNÉTICO**

#### **4.9 Índice vegetativo**

Son combinaciones de las bandas espectrales registradas por los satélites de Teledetección, cuya función es realzar la cubierta vegetal en función de su respuesta espectral y atenuar los detalles de otros componentes como el suelo, y la iluminación. Son un parámetro importante del análisis del desarrollo de los cultivos. Sus ventajas son la teledetección a distancia y control a kilómetros, siendo los principales impulsores de la adopción de esta tecnología (Servieieva 2016).

### **4.9.1 Índices que miden biomasa o vigor vegetal**:

Generalmente se obtienen mediante la combinación de bandas espectrales, que mediante un algoritmo indica un valor vegetal dentro de un píxel. También nos puede ayudar a evaluar valores desérticos, buen uso del riego, buena fertilización (Cherlinka 2018).

**4.9.2 RGB** (Red, Green, Blue) son las tres bandas Red, Green, Blue del visible normalizada, teniendo que revisar, esto fue una labor titánica, dado que no había mucha experiencia realizar las actividades, un sencillo juego de bandas verde y roja permitiendo componer un índice normalizado.

#### **4.9.3 Conceptos y leyes de radiación:**

Lo que podría explicar el espectro de energía radiada. Interacción planta radiación: efectos de la radiación ultravioleta B, en plantas. La luz es uno de los factores más importantes que regulan el crecimiento de las plantas. La cantidad de radiación absorbida por la superficie es devuelta en dirección al espacio exterior en forma de radiación de onda larga, con lo cual se transmite calor a la atmósfera. La radiación es la energía que proviene de átomos inestables sometidos a la desintegración radiactiva o por máquinas. Hay dos tipos de radiación: ionizante y no ionizante.

Interacción planta radiación: expuesta del crecimiento de plantas expuestas a condiciones de alta radiación y mecanismos de reparación molecular. La radiación electromagnética cuenta con dos componentes: campo electromagnético y campo magnético, ambos perpendiculares a la propagación de las ondas (Agarwal 2016).

#### **4.9.4 Energía radiante o electromagnética:**

Refiriéndose a la energía que se dispersa en forma de ondas. Tratándose de ondas de pequeñas partículas materiales (fotones). Las cuales viajan como paquetes de energía llamados quantum. La cantidad de energía de un cuanto depende de la longitud de onda con que viaja el fotón; entre más corta, mayor es la cantidad de energía que posee (Lawlor 1993).

#### **4.9.4.1 La reflectancia y transmisión:**

Se definen como las tasas de radiación reflejada o transmitida de la radiación incidente. La radiación incidente que no es reflejada o transmitida por la hoja es absorbida (ver imagen 2).

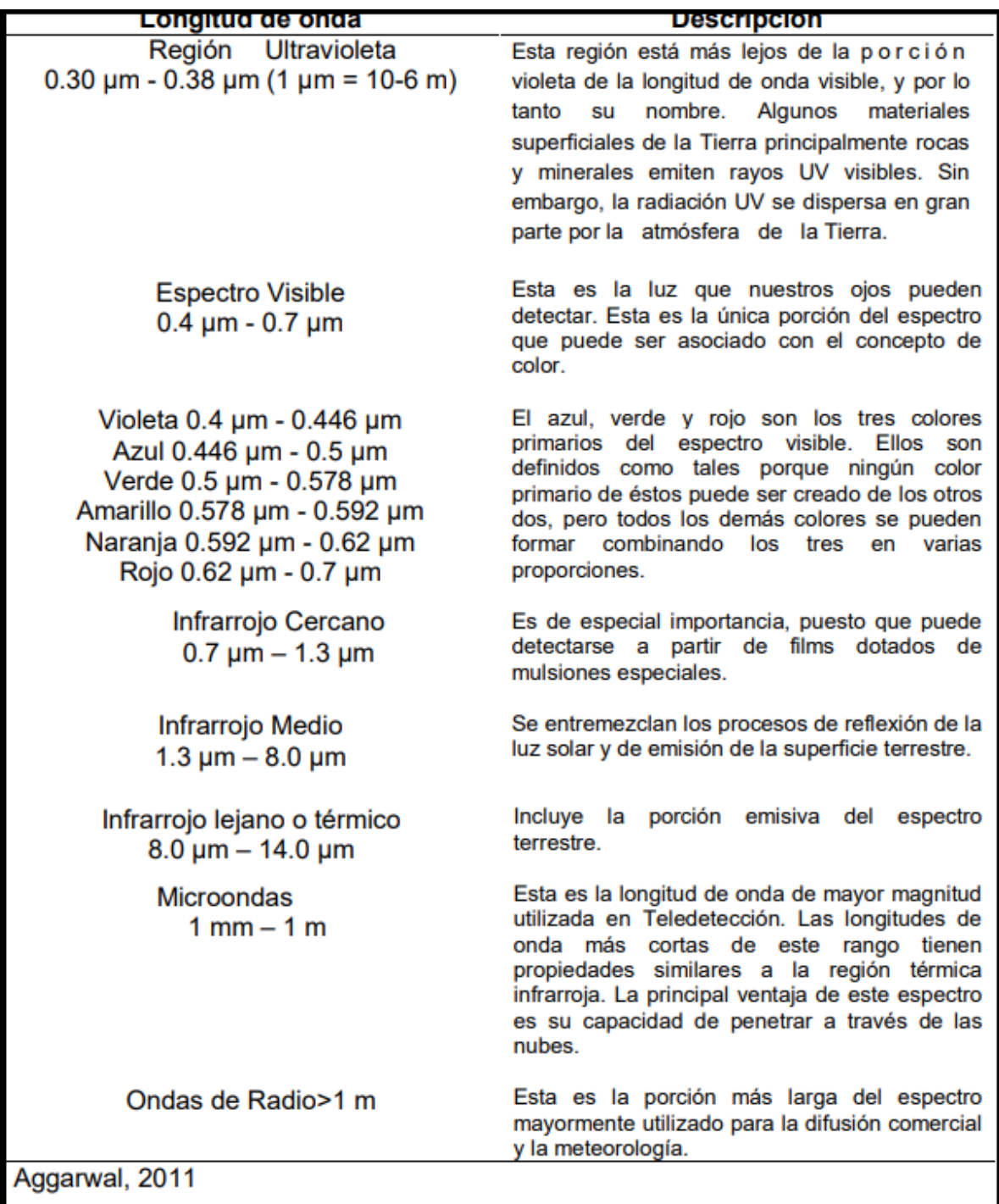

**IMAGEN 2.- DESCRIPCIÓN DE LONGITUDES DE ONDA**

#### **4.9.5 Importancia de nitrógeno en las plantas**

El nitrógeno (N), es uno de los macronutrientes esenciales para el crecimiento y desarrollo de las plantas y cualquier cultivo, (Vitra 2020).

Este lo podemos encontrar disponible en suelos, de forma orgánica y mineral, siendo esta última la más importante para la absorción, sin embargo, la cantidad encontrada en el suelo no es la cantidad necesaria para satisfacer las necesidades de las plantas, por ello es necesario aplicar cantidades extras por medio de fertilizantes ricos en nitrógeno (N). El nitrógeno (N), forma parte de las enzimas, proteínas y clorofila, eso lo hace muy importante en los procesos de síntesis proteínas y en la fotosíntesis misma, ayuda a acelerar la división celular, elongación de las raíces (Vitra 2020).

Además de la división celular, interviene en el proceso de producción de clorofila, azúcares, lípidos, almidón y otras sustancias para la nutrición y funciones básicas de las plantas. Las formas asimilables de nitrógeno son los (NO3-), (NH4 +) (Vitra 2020).

#### **4.9.5.1 Efectos de Deficiencias de Nitrógeno en las plantas**

Las plantas deficientes de hierro, tienden a sufrir atrofia. El crecimiento de la hoja se inhibe, así como el grosor.

Una planta deficiente de nitrógeno presenta color verde pálido o amarillento provocado por la falta de cloroplastos y a la inhibición de la fotosíntesis. Sus hojas comienzan a marchitarse y a secarse tornándose de un color café claro o amarillento. Su carencia provoca un bajo rendimiento de nuestro cultivo, por consecuencia malos resultados para el agricultor (Vitra 2020).

#### **4.9.6 Diagnóstico nutrimental**

El fundamento teórico del diagnóstico nutrimental está basado en la "Teoría de la nutrición mineral de plantas", que consiste en preguntar al cultivo su estado mediante técnicas de diagnóstico nutrimental (Alcantar 2016).

#### **4.9.6.1 Muestreo**

Es una herramienta de investigación científica, cuya función es que parte de una población en estudio debe examinarse para analizar diferencias en dicha población. En éste existe un dato el cual se denomina error de muestreo.

Obtener una muestra adecuada nos indica que encontramos una versión simplificada de la población (Domenech 1999).

#### **4.9.6.2 Técnicas de diagnóstico nutrimental**

Los métodos de diagnóstico en la nutrición de cultivos tienen dos grupos: edáficos y vegetales (diagnósticos visual, químico y funcional).

El edáfico son los análisis químicos de suelos, que recaban información del potencial del suelo para transmitir los nutrientes a los cultivos (Alcantar 2016).

El visual es más sencillo para evaluar alteraciones nutrimentales en cultivos directamente en campo, consiste en comparar una muestra vegetal afectada contra una muestra patrón (normal o sana).

Generalmente comparan las hojas y en pocas ocasiones raíces, frutos, tallos y otros órganos de la planta, (Alcantar 2016).

El diagnóstico químico (análisis foliar), análisis cuantitativo de los nutrimentos minerales en el tejido vegetal, basado en la premisa de que la hoja es el órgano metabólicamente más activo en la planta, por ello las hojas son los indicadores más eficientes para detectar problemas (Kenworthy 1967).

Se requieren estándares nutrimentales para cada región y localidad, dado que cada zona contiene diferentes niveles de óptimos de cada elemento según la situación en que encontramos un cultivo.

#### **4.9.6.3 Análisis mineral**

El análisis vegetal permite obtener un panorama real del contenido mineral en las plantas, dándonos a conocer el estado nutrimental y fisiológico. Se evaluaron mediante un diagrama de Scatter la concentración de nitrógeno, fósforo y potasio en materia seca foliar.

### **4.9.6.4 Principio de análisis foliar**

Es posible conocer el estado nutrimental mediante un análisis de las concentraciones de los diferentes nutrientes en sus hojas.

Esta herramienta permite hacer monitoreos no destructivos de la planta y determinar sus concentraciones en hojas o en porciones de ellas.

#### **4.9.6.5 Análisis químico de tejido vegetal**

El análisis fitoquímico o análisis del tejido vegetal habitualmente es un análisis en hojas (foliar), y cualquier otro tejido vegetal de la planta (ramillas, flores y frutos), (Banomelli 2017).

#### **4.9.6.6 Relación clorofila - déficit de nitrógeno**

El nitrógeno (N) y Mg son muy móviles dentro de la planta, su déficit causa síntomas visuales y comienzan en los tejidos más viejos. Por participar en la estructura de la molécula de clorofila, estas insuficiencias se manifiestan en la pérdida del color verde características. Cuando falta nitrógeno, las hojas más viejas o inferiores llegan a tornarse pálidas llegando a un amarillo miento pálido y cuando la deficiencia es de Mg observamos una clorosis venal en las hojas más viejas (ver imagen 3).

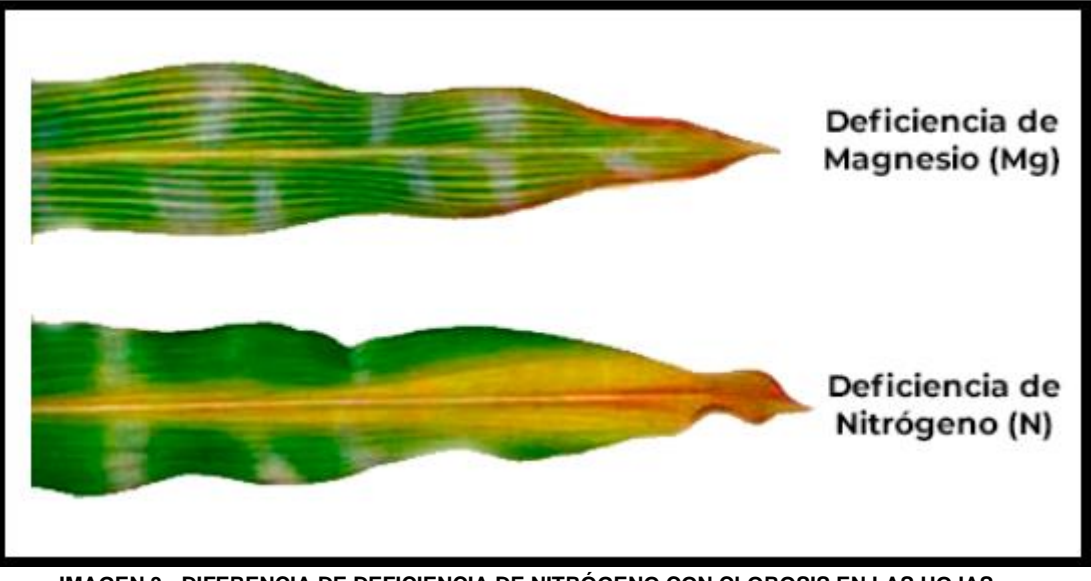

**IMAGEN 3.- DIFERENCIA DE DEFICIENCIA DE NITRÓGENO CON CLOROSIS EN LAS HOJAS**

#### **4.9.7 Índice de verdor en las plantas**

El índice de verdor (IV), es una de las herramientas útiles para evaluar la nutrición nitrogenada; pues en la planta existe una correlación directa entre la intensidad del verde y el contenido de clorofila, con la concentración de nitrógeno (N); pues el nitrógeno participa de la constitución de la molécula de clorofila (Taiz y Zeiger 2004).

Los métodos tradicionales para determinar la cantidad de clorofila requieren destrucción de muestras de tejido y mucho trabajo en los procesos de extracción y cuantificación (Argenta 2001).

Actualmente, con los avances en el diseño de medidores portátiles o clorofilómetro, dicho análisis es más rápido y con menor costo. Así pues, dicho equipo permite la obtención de modelos matemáticos para la predicción del contenido de nitrógeno por medio del índice SPAD (Soil Plant Analysis Development); con un elevado grado de precisión, economía de recursos, espacio físico y de tiempo en el procesamiento de muestras (Cunha 2015).

El índice SPAD, evalúa cuantitativamente la intensidad del verde de la hoja, midiendo las transmisiones de luz a 650 nm, donde ocurre absorción de luz por la molécula de clorofila y a 940nm, donde no ocurre absorción; ésta medición es instantánea (Cunha 2015).

Para realizar la interpretación del índice SPAD en los cultivos, se necesita de modelos matemáticos basados en ecuaciones de regresión, en las que se estiman los requerimientos de nitrógeno (N) con relación al contenido de clorofila, al rendimiento relativo (RR); además del índice de suficiencia de Nitrógeno (ISN) con respecto al rendimiento del cultivo; y el ISN contra las dosis de N, como fertilizante +N residual en el suelo (Nf+s). Lógicamente estas escalas se deben calibrar para cada cultivo analizado, para poder utilizarse como escala interpretativa.

### **4.9.8. Medidor portátil de clorofila SPAD-502**

El SPAD 502 mide la cantidad de clorofila instantáneamente, esto con el fin de reducir el riesgo de deficiencias que provocan rendimientos (ver imagen 4).

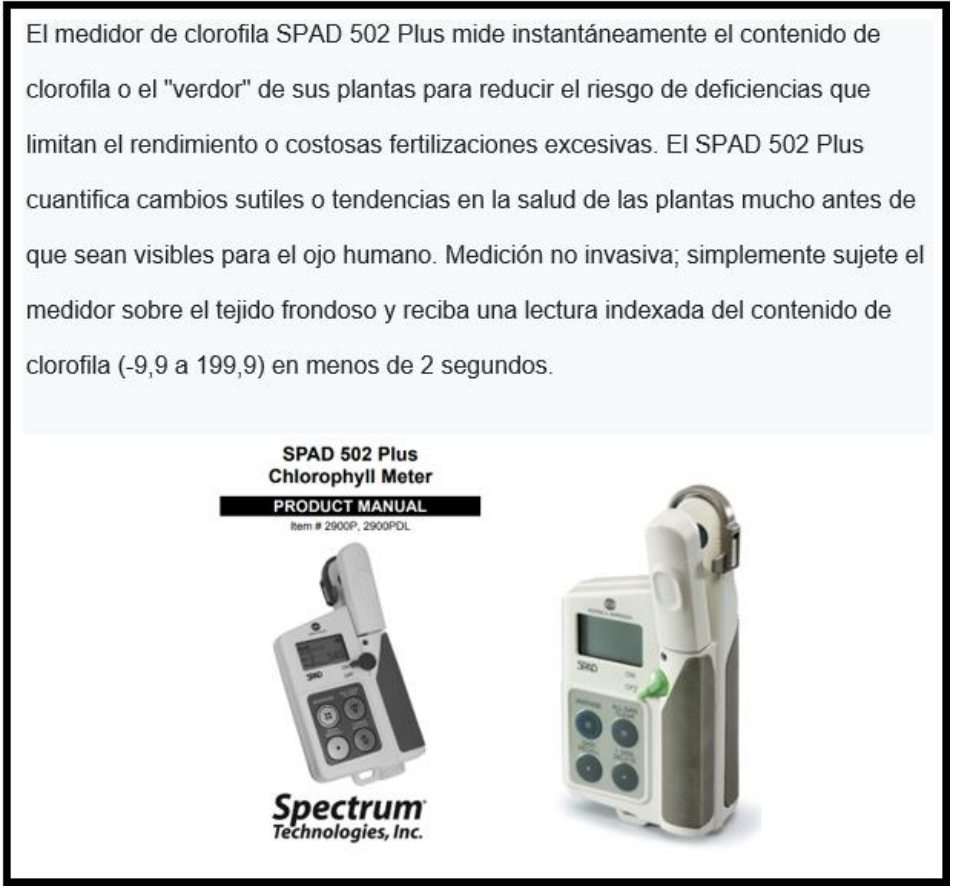

**IMAGEN 4.- SPAD 502 UTILIZADO PARA LA MEDICIÓN DE LA PRÁCTICA**

#### **4.9.8.1 Uso del SPAD en la diagnosis de nitrógeno**

Al medir y conocer el contenido de clorofila podemos conocer el contenido de nitrógeno, dado que la relación de clorofila y nitrógeno, están correlacionadas, pues el nitrógeno es parte de la clorofila (Vitra 2020).

#### **4.9.8.2 Uso de fotografía para la diagnosis de nitrógeno**

Actualmente la fotografía ayuda a detectar niveles de fertilización nitrogenada. Ejemplos del estudio del estado de nitrógeno de los cultivos a través de la colorimetría de una imagen sacada con cámara digital, como aplicado a cultivos de chile pimiento, obtenido con modelos predictivos de nitrógeno con UR de 0.655. Otro ejemplo es de la cámara digital trabajando con modelos lineales y cuadráticos en bandas rojas, verde y azul en cultivo de trigo con valores promedio de R2 0.58 y 0.70 respectivamente.

#### **4.9.9 NDVI detección de Nitrógeno**

El índice diferencial de vegetación normalizado (NDVI) es un índice normalizado que le permite generar una imagen que muestra el verdor (la biomasa relativa). Este índice aprovecha el contraste de las características de dos bandas de un dataset ráster multiespectral: las absorciones de pigmento de clorofila en la banda roja y la alta reflectividad del material de las plantas en la banda cercana al infrarrojo (NIR) (Lillesand 2004).

El NDVI se utiliza en todo el mundo para hacer un seguimiento de las sequías, supervisar y predecir la producción agrícola, ayudar en la predicción de las zonas con riesgo de incendio y cartografiar la desertización. El NDVI es muy utilizado en el seguimiento de la vegetación global porque ayuda a compensar los cambios en las condiciones de iluminación, la pendiente de la superficie, la orientación y otros factores extraños (Lillesand 2004).

También utilizada para determinar posibles situaciones, estrés, por nitrógeno en maíz cultivada que se encuentra en buen estado fisiológicamente.

#### **4.9.9.1 Diagnóstico con imágenes NDVI**

La forma en que un objeto refleja, emite o absorbe la energía del espectro electromagnético (em) conforma un patrón espectral denominado firma espectral, la cual se ve reflejada en la imagen espectral correspondiente a los niveles de los colores y comúnmente utilizando los colores rojo y verde, para estados de nutrición de bueno a excelente, mientras los colores rojo, naranja y amarillo, denotan desnutrición o vegetación muerta.

El algoritmo de programación fue realizado en el lenguaje de programación Matlab, el cual consiste en el procesamiento digital de la imagen espectral, la cual basa su funcionamiento en que el pigmento (clorofila) en las hojas de la planta absorbe fuertemente la luz visible para su uso en la fotosíntesis y la estructura celular de las hojas, por otra parte, refleja fuertemente la luz del infrarrojo cercano (De Castro y Peña 2012).

Cuantas más hojas una planta tiene, más longitudes de onda de la luz se ven afectadas respectivamente, es por esto que la finalidad fue crear una relación entre una imagen espectral tomada a una altura idónea y el objeto a estudiar (girasol, verdolaga, quelite, cempasúchil y maíz) (De Castro y peña 2012).

Una vez realizada la adquisición de las fotografías con la cámara se procedió a descargar las fotografías en un ordenador para posteriormente ser procesadas, obteniendo el índice de vegetación de diferencia normalizado (NDVI) permitiendo determinar la cantidad, calidad y desarrollo de las plantas (De Castro y Peña 2012).

### **5. Localización del Proyecto**

### **5.1 Ubicación del Proyecto**

La investigación relacionada con el NDVI en plantas de interés agrícola, se realizó en instalaciones del Tecnológico de Tlajomulco ubicado en el Km 10 Circuito Vicente Fernández Gómez (Carretera Tlajomulco-San Miguel Cuyutlan). En el invernadero 2 dentro del plantel (ver imagen 5).

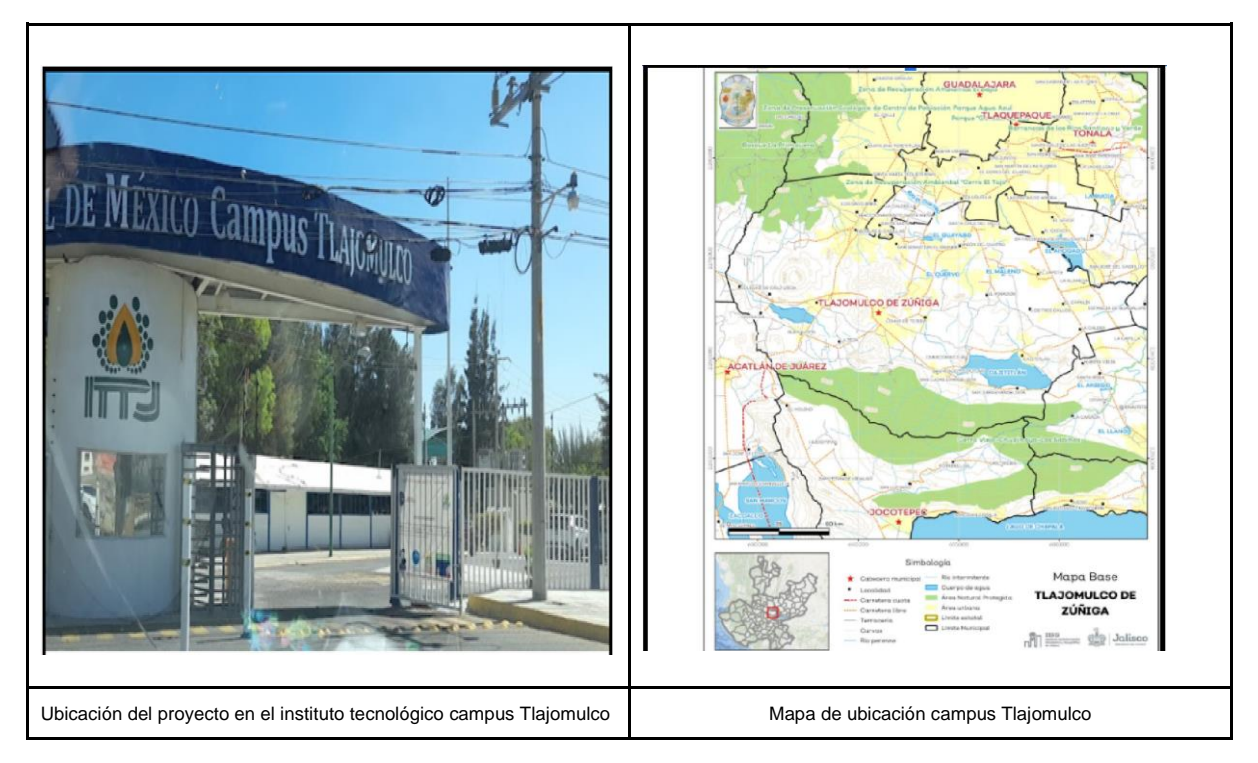

**IMAGEN 5.- UBICACIÓN DE LAS INSTALACIONES DONDE SE REALIZÓ LA PRÁCTICA**

Clima dentro del plantel semiseco y seco en invierno y primavera respectivamente, de cálido a semi cálido en invierno en temporada invernal con una temperatura promedio de 19-20°C, y temperaturas mínimas de 7.9°C y máxima de 30.6 °C, con precipitación pluvial promedio de 928 milímetros (mm) y precipitación promedio acumulada de 687.21 milímetros (mm). Las temperaturas promedio dentro del invernadero son de 10°C durante la mañana y 40°C durante el mediodía.

### **5.2 Trabajos Evaluados**

En este Proyecto se realizaron tomas imágenes espectrales en dos proyectos de investigación

- 1. El proyecto de Bio herbicidas se comparó la efectividad de diferentes dosis y formulaciones de bio herbicidas experimental.
- 2. El proyecto de Maíz se evaluó la deficiencia del nitrógeno en la fisiología del maíz y su efecto en las imágenes espectrales.

Este trabajo se enfocó en determinar el estado nutrimental en relación con la medición de NDVI, en el cultivo de maíz (*Zea mays L*) y algunas malezas como: girasol (*Helianthus annuus*), cempasúchil (*Tagetes erecta*), quelite (*Amaranthus*) y hierba mora (*Solanum nigrum*).

#### **5.3 Material Vegetal y tratamientos**

Proyecto Bioherbicida: Estos cultivos fueron sometidos a diferentes tratamientos de fertilizantes (tradicional y nano fertilizante).

El cálculo realizado se basó en los datos obtenidos de las mediciones con el SPAD 502 Minolta y el Prototipo propuesto por el compañero de la carrera de Ingeniería en Sistemas Computacionales.

El resultado del SPAD 502 Minolta, son datos directos de la medición y del Prototipo fueron datos interpretados después de analizar las imágenes espectrales comparando las imágenes infrarrojas y las imágenes RGB, tomando las hojas nuevas de cada planta mismas que se identificaron como C1, C2 y C3, esto con el fin de tomar la medición en la misma hoja y que la variación del resultado sea lo menor posible erróneo, dentro de la formulación del ingrediente activo como muestra la tabla 1.

| <b>NOMBRE</b>         | CARACTERÍSTICAS.<br><b>INGREDIENTE</b><br><b>ACTIVO</b>            | Dosis      | <b>FECHA DE</b><br><b>APLICACIÓN</b> |  |
|-----------------------|--------------------------------------------------------------------|------------|--------------------------------------|--|
| <b>FORMULACIÓN 1.</b> | <b>D-LIMONENO 15%</b><br><b>SAPONINAS DE</b><br><b>AGAVE 25 %</b>  |            | 23/sep/2022                          |  |
| <b>FORMULACIÓN 2.</b> | <b>D-LIMONENO 15%</b><br><b>SAPONINAS DE</b><br><b>AGAVE 25 %</b>  |            | 23/sep/2022                          |  |
| <b>SEC NATURAL.</b>   | Herbicida<br>Agroecológico de<br>contacto y amplio<br>espectro UNA | $15$ ml/lt | 01/oct/2022                          |  |

**TABLA 1.- FORMULACIÓN DEL INGREDIENTE ACTIVO UTILIZADO**

Este análisis fue necesario para poder realizar el siguiente análisis.

Proyecto Maíz: Para el estudio de la correlación entre fertilizantes tradicionales y nanos fertilizantes, se utilizan dos tipos de fertilizantes.

Por un lado, el tratamiento tradicional y por otro lado el tratamiento del nano fertilizante. En cada uno de estos se utilizan cuatro variables distintas.

Nanos fertilizantes: testigo, al 25 %, al 50 %, al 75 % y al 100 %.

Fertilizante tradicional: testigo, al 25 %, al 50 %, al 75 % y al 100 %.

#### **5.4 Equipos utilizados para la medición**

● El SPAD 502: Diseñado para ayudar a mejorar la calidad e incrementar la producción de los cultivos, mediante la detección de la cantidad de clorofila presente en las hojas de las plantas (ver imagen 6).

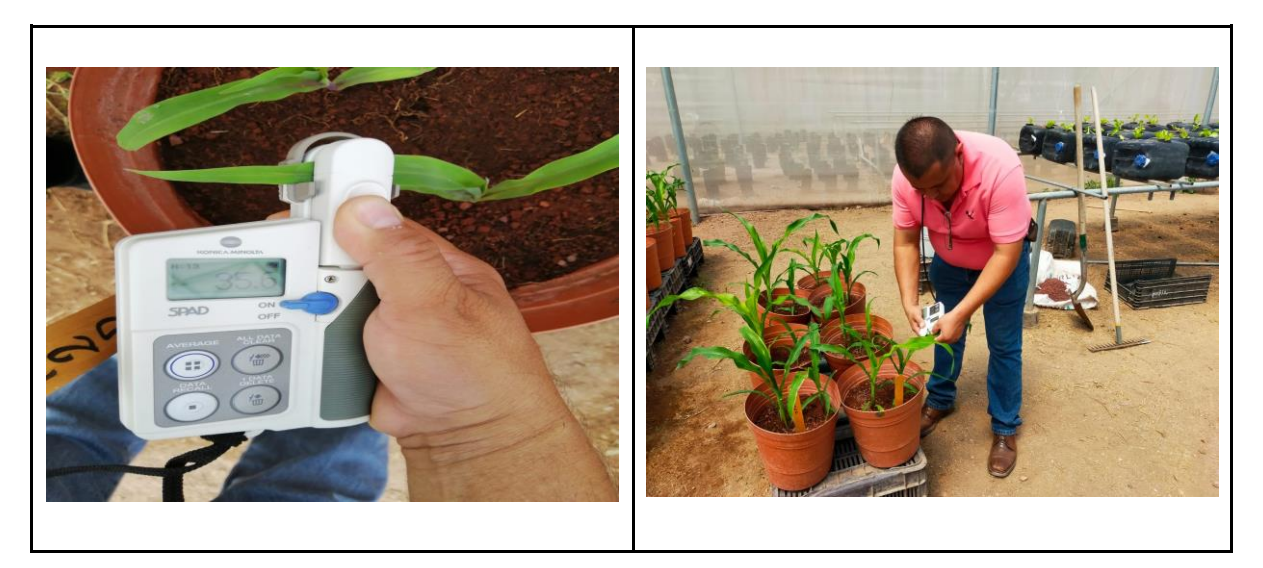

**IMAGEN 6.- USO DE EQUIPO SPAD 502 UTILIZADO EN EL TRABAJO DE INVESTIGACIÓN**

una cámara Survey 2, misma que tiene un filtro de doble banda que refleja la luz roja en el canal rojo del sensor, rojo, verde, azul (RGB) y refleja luz infrarroja cercana en el canal azul del sensor RGB (ver imagen 7).

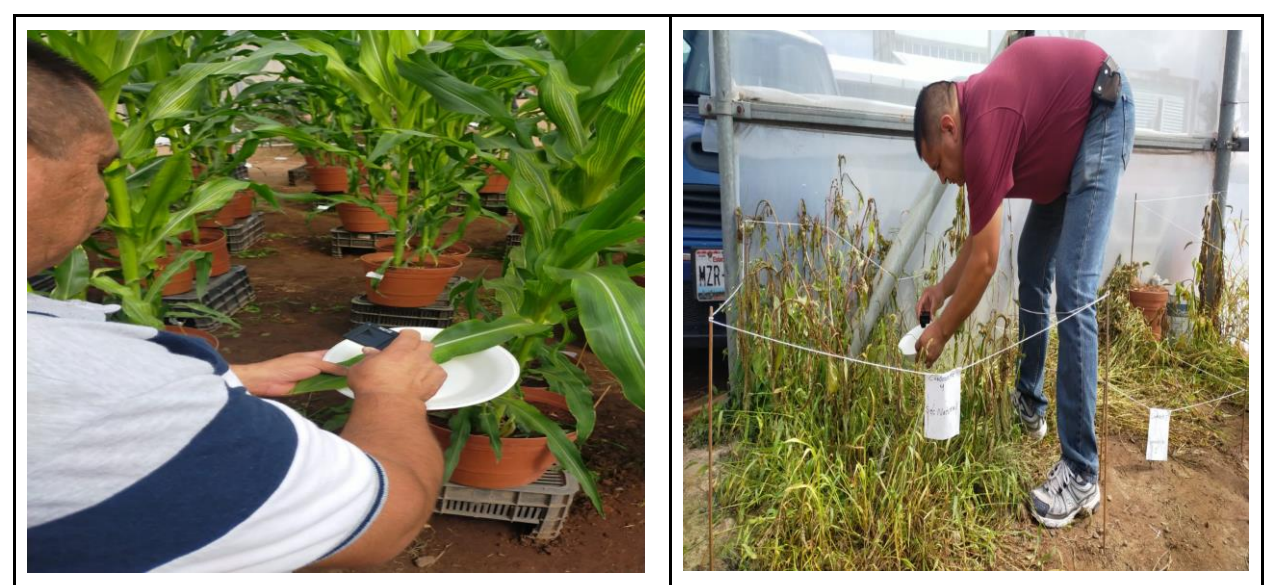

**IMAGEN 7.- USO DE CÁMARA SURVEY 2 UTILIZADA EN EL TRABAJO DE INVESTIGACIÓN**

#### **5.5 Variables Evaluadas**

Se evalúa cuantitativamente la intensidad del verdor de la hoja, la cual se seleccionó de acuerdo a la etapa de crecimiento de la planta. midiendo las transmisiones de la luz, dándonos a conocer las necesidades, una vez aplicados los bioherbicidas.

Como lo fue en los distintos cultivos ya mencionados (girasol, verdolaga, quelite, cempasúchil y maíz). Se realizó la toma de imágenes con una cámara adaptada con un lente especial con infrarrojo y RGB. La toma de fotos se realizó seleccionando cuatro plantas por tratamiento, se fotografío la cuarta hoja más cercana a la floración.

Como fondo se utilizó una mampara blanca, para evitar malezas exteriores. La medición del efecto del Nitrógeno en los diferentes tratamientos se realizó en tres lecturas (ver imagen 8).

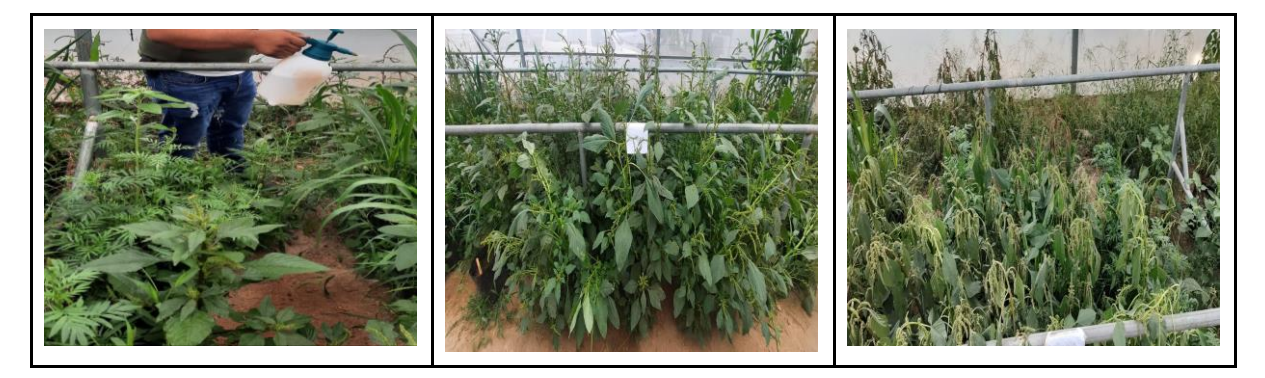

**IMAGEN 8.-DIFERENTES ETAPAS DE APLICACIÓN EN EL TRABAJO DE INVESTIGACIÓN**

#### **5.6 Toma de imágenes NDVI**

La cámara fue utilizada de forma manual, acoplada mediante una estructura, la cual fue diseñada en campo(mampara) esto para obtener un mejor resultado evitando que se filtren a otro tipo de cultivo (ver imagen 9).

Las tomas con la cámara Survey 2 se llevaron a cabo de forma paralelo con el spad de forma sincronizada de manera que se toma de muestra la misma hoja como ejemplo, marcándose con un número de lote para evitar confusión (ver tablas 2 y 3).

| Toma de fotografía | Fechas             |  |  |
|--------------------|--------------------|--|--|
| Toma 1             | 07 de Octubre 2022 |  |  |
| Toma 2             | 10 de Octubre 2022 |  |  |
| Toma 3             | 12 de Octubre 2022 |  |  |

**TABLA 2: FECHA TOMA DE IMÁGENES EN GIRASOL, VERDOLAGA, QUELITE, CEMPASÚCHIL.**

**TABLA 3: FECHA TOMA DE IMÁGENES EN MAÍZ**

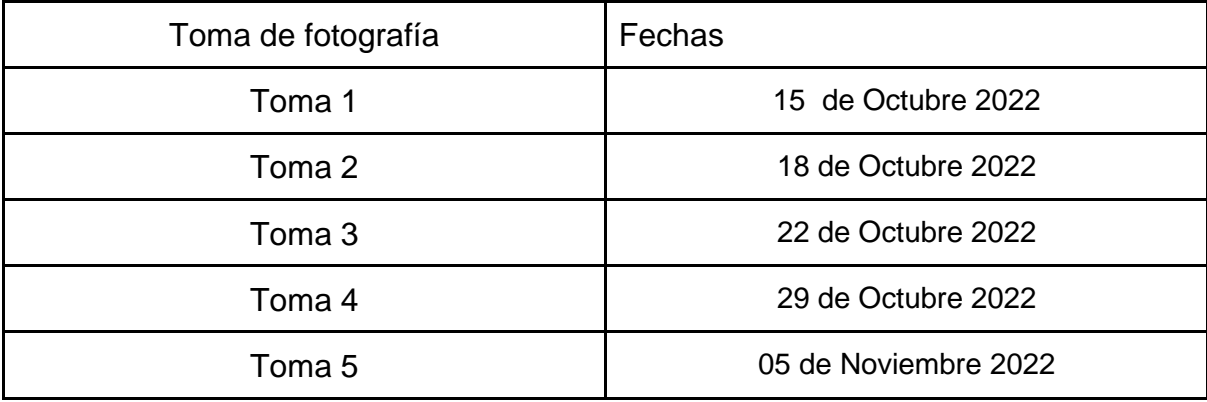

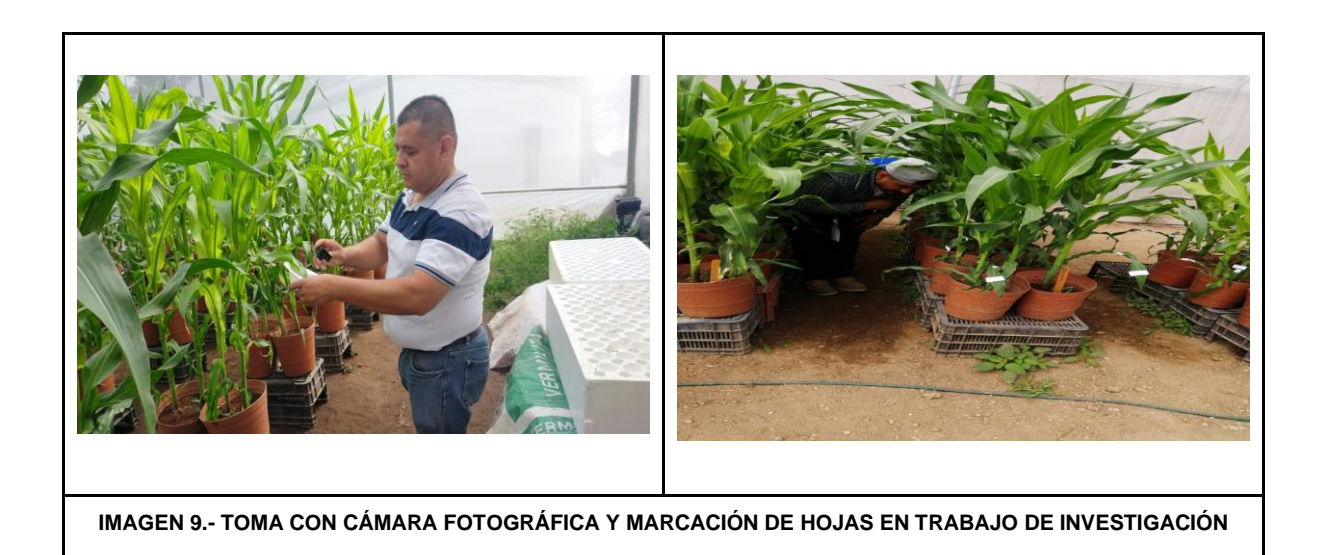

#### **5.7 Medición de clorofila con SPAD**

Se llevó a cabo la lectura con el equipo del spad 502, en los diferentes tratamientos aplicados, tomando los datos necesarios, la lectura se tomó de acuerdo al crecimiento de la planta, en sus diferentes etapas de desarrollo, en este caso se tomó la muestra en la hoja más desplegada de la planta a la altura de su tercio inferior de la hoja (ver tablas  $4 y 5$ ).

Recabando las fechas en las que se tomó la lectura.

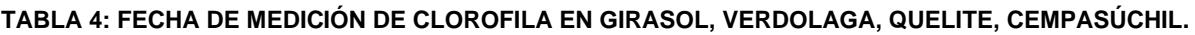

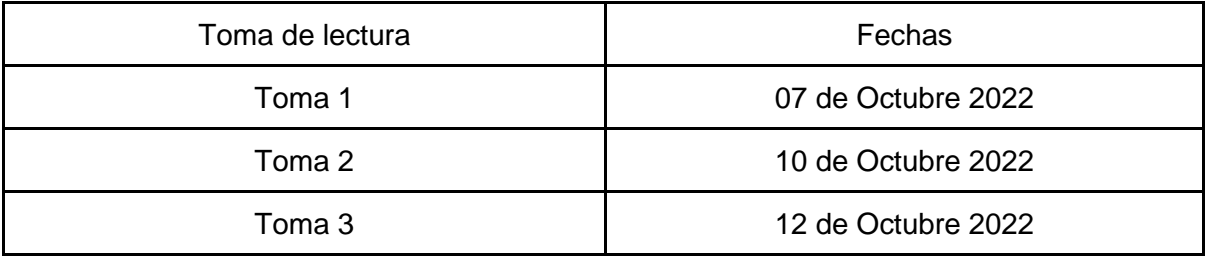

#### **TABLA 5: FECHA DE MEDICIÓN DE CLOROFILA EN MAÍZ**

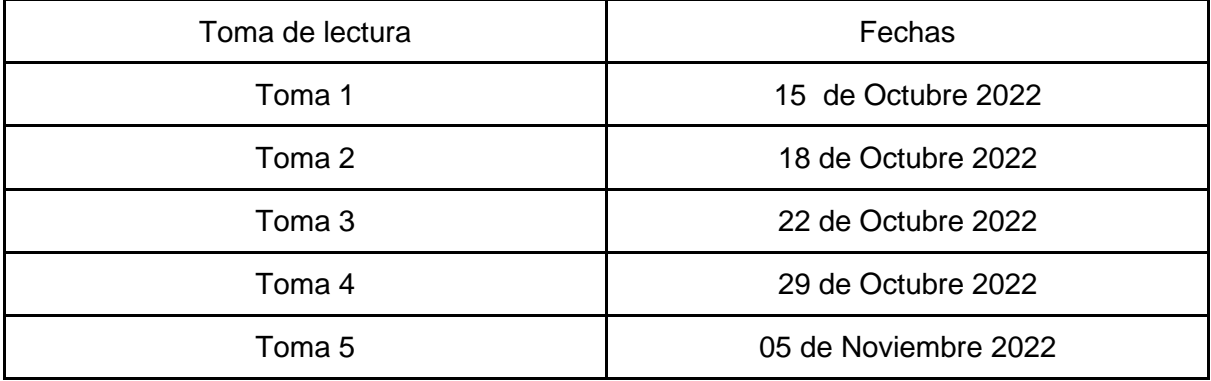

#### **5.8 Medición de Savia**

Para esto durante las últimas mediciones tomadas con el SPAD 502 y el prototipo, se obtuvieron las muestras de una las hojas cercanas al jilote de la planta, a la cual se le dejaba solo la parte del peciolo, las cuales se recolectaban y se trozan en pequeñas partes de dos a tres cms, para resguardarse en una caja plástica dentro del congelador, para permitir que suelten el líquido útil para revisar el nivel de clorofila.

Una vez congelada la muestra se extrae del producto una muestra de sabia a presión, para poder adentrarse en los medidores de nutrientes y tomar los datos correspondientes, y hacer todas las repeticiones de acuerdo a cada muestra (ver imagen 10).

- 1. Se cortó la hoja con unas tijeras y se dejó la nervadura central.
- 2. Se cortó la nervadura en pedazos pequeños y se depositaron en un contenedor de plástico.
- 3. Se depositaron en el congelador por 24 horas.
- 4. Al día siguiente ya congelados los pecíolos se colocaron en una prensa y se aplastan para obtener la savia.
- 5. Se colocó la savia y una gota de agua destilada a los medidores para medir los siguientes elementos: NO3, K+, Na +, Ca 2 +, CE, PH.

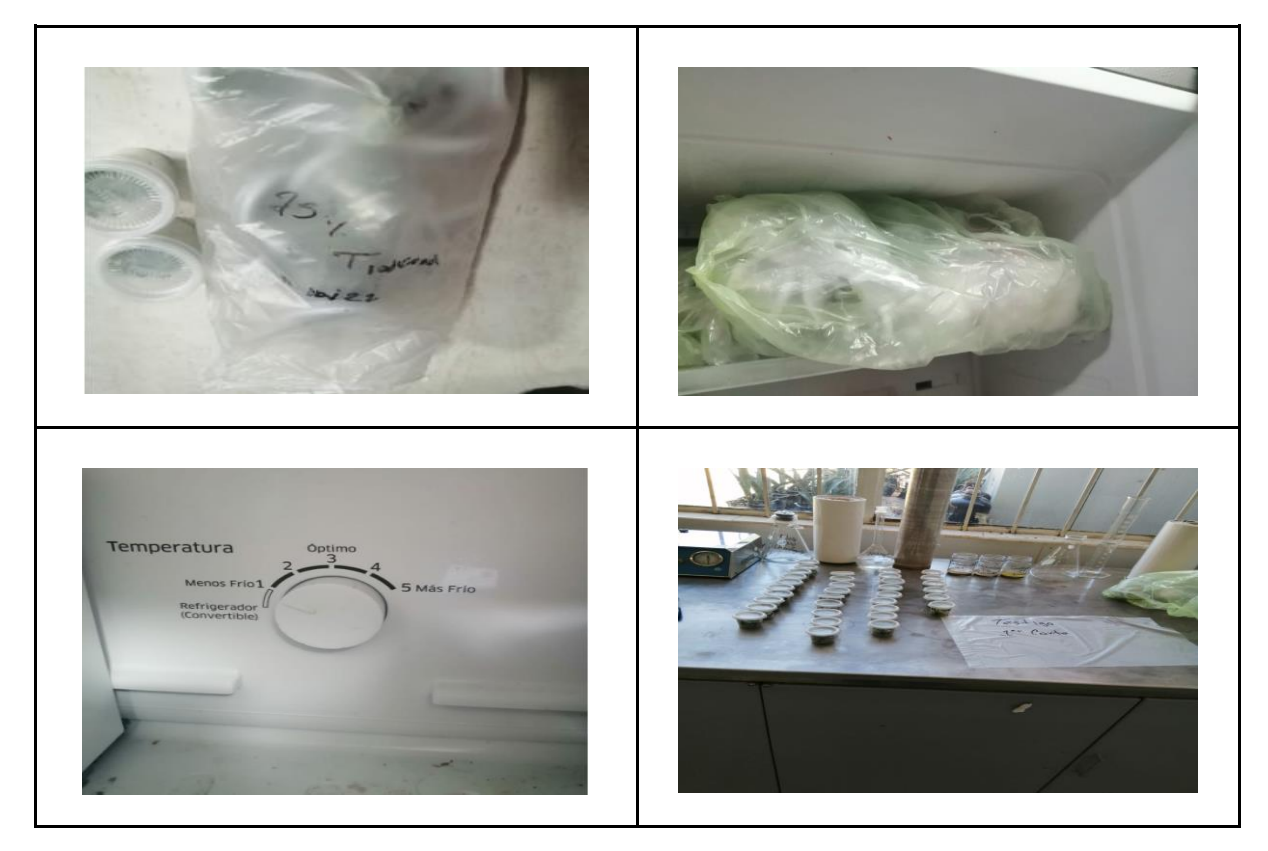

**IMAGEN 10.-MUESTRAS DE SAVIA EN LABORATORIO**

Para obtener la medición de clorofila con los equipos LAQUAtwin (ver imagen 11).

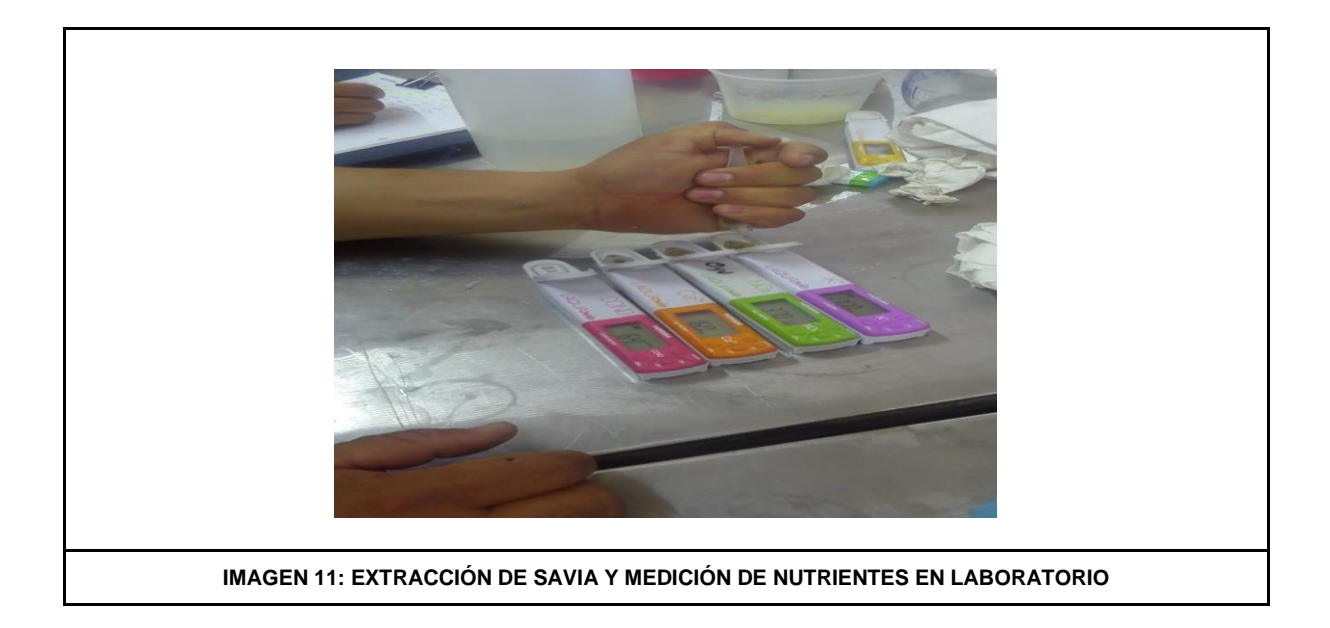

#### **5.9 Toma de datos**

Diseño experimental completamente al azar: El trabajo se realizó con un diseño de experimentos completamente al azar, en el cual se determinó la relación NDVI y estado nutrimental de las plantas de maíz y las malezas arriba descritas.

Deca es un prefijo del Sistema Internacional de Unidades que indica un factor de 10<sup>1</sup> o 10. Símbolo da. Indica diez unidades. 1 dam=10 m. Por ejemplo: ▪ decámetro = 10 metros  $\cdot$  decalitro = 10 litros.

#### **5.10 diseño experimental**

El diseño completamente al azar es el más sencillo de los diseños de experimentos que tratan de comparar dos o más tratamientos, puesto que sólo considera dos fuentes de variabilidad: los tratamientos y el error aleatorio.

Este tipo de diseño se llama *completamente al azar* porque todas las repeticiones experimentales se realizan en orden aleatorio completo, pues no se han tenido en cuenta otros factores de interés. Si durante el estudio se hacen *N* pruebas, éstas se deben realizar al azar, de forma que los posibles efectos ambientales y temporales se vayan repartiendo equitativamente entre los tratamientos (ver imagen 12) (Box y Hunter 2008).

El número de repeticiones a realizar en cada tratamiento depende de la variabilidad que se espera observar en los datos, a la diferencia mínima que el experimentador considera que es importante detectar y al nivel de confianza que se desea tener en las conclusiones. Normalmente se recomiendan entre 10 y 30 mediciones en cada tratamiento. Con 10 mediciones se podrían detectar diferencias de medias mayores o iguales a 1,5 sigmas con una probabilidad alta, y con 30 mediciones se podrían detectar diferencias mayores o iguales a 0,7 sigmas (Gutiérrez 2003).

$$
Y_{ij} = \mu + \tau_i + \varepsilon_{ij}
$$
  
\n $i = 1,..., t;$   
\nt = número de treatments  
\n $j = 1,..., n;$   
\nn = número de repetitions por tratamiento  
\nDoínde:  
\n $\mu = es$  el efecto medio  
\n $\mathcal{T}_{i} = es$  el efecto de i-ésimo tratamiento  
\n $\varepsilon_{ij} =$ error experimental

**IMAGEN 12.- FÓRMULA DISEÑO EXPERIMENTAL COMPLETAMENTE AL AZAR.**

#### **5.11 Análisis de datos**

Los datos experimentales se consideran como un bloque completamente al azar y el modelo estadístico es el siguiente:

Con los datos de cada una de las variables evaluadas se realizó un análisis de varianza, para determinar las diferencias significativas entre los tratamientos.

### **5.12 Paquetería InfoStat**

InfoStat es un software para análisis estadístico de aplicación general desarrollado bajo la plataforma Windows.

Cubre tanto las necesidades elementales para la obtención de estadísticas descriptivas y gráficos para el análisis exploratorio, como métodos avanzados de modelación estadística y análisis multivariado.

Los datos se capturaron en el programa de Excel para después ser procesados en la paquetería estadística Infostat.

### **6.-RESULTADOS Y DISCUSIÓN**

El ANOVA (Tabla 6) realizado a cada una de las fechas para la variable Unidades SPAD para la medición de la clorofila arrojó que hubo diferencias significativas entre los tratamientos y también se realizó la prueba de tukey en cada una de las fechas (ver tabla 6).

|                            | F <sub>1</sub> |  | F <sub>2</sub>  |            | F <sub>3</sub> |            | F4       |            |
|----------------------------|----------------|--|-----------------|------------|----------------|------------|----------|------------|
| Tratamientos MEDIAS NS GPO |                |  | <b>MEDIAS</b> * | <b>GPO</b> | MEDIAS*        | <b>GPO</b> | MEDIAS** | <b>GPO</b> |
| 0%                         | 42.11 A        |  | 42.34           | AB         | 43.34          | AB         | 43.08    | B          |
| 25%                        | 45.38 A        |  | 44.77           | A          | 45.50          | AB         | 46.71    | A          |
| 50%                        | 42.57 A        |  | 42.87           | AB         | 45.50          | AB         | 46.72    | A          |
| 75%                        | $41.4$ A       |  | 39.67           | AB         | 45.51          | AB         | 46.95    | A          |
| 100%                       | 39.94 A        |  | 39.14           | B          | 46.07          | ΙA         | 46.88    | A          |
| 0% NANO                    | 41.95 A        |  | 40.51           | AB         | 42.59          | B          | 41.57    | B          |
| <b>25 % NANO</b>           | 42.55 A        |  | 42.28           | AB.        | 42.82          | B          | 43.92    | B          |
| <b>50 % NANO</b>           | 42.64 A        |  | 42.02           | AB.        | 43.00          | B          | 44.01    | B          |
| <b>75 % NANO</b>           | 42.2 A         |  | 41.36           | AB.        | 42.84          | B          | 44.01    | B          |
| <b>100% NANO</b>           | 39.94 A        |  | 40.81           | AB B       | 43.11          | AB         | 43.42    | B          |
| CV                         | 6.82           |  | 6.8             |            | 3.54           |            | 3.05     |            |

**TABLA 6.- ANOVA REALIZADO A LA VARIABLE UNIDADES SPAD** 

#### **Fecha 2**

En esta el ANOVA arrojó diferencias significativas entre los tratamientos y a grupo los promedios en dos grupos en el grupo A está el tratamiento con 25% de nitrógeno y en el grupo B el de 100% de nitrógeno. Por lo que el tratamiento de 25% con 44.77% tuvo 12.58% más de porcentaje de clorofila que el tratamiento con 100% el cual registró un 39.14% de clorofila.

#### **Fecha 3**

En esta el ANOVA arrojó diferencias significativas entre los tratamientos y a grupo los promedios en dos grupos en el grupo A está el tratamiento con 100% de nitrógeno y en el grupo B el de 0% nano. Por lo que el tratamiento de 100% de nitrógeno con 46.07% tuvo 7.6% más de porcentaje de clorofila que el tratamiento con 0% el cual registró un 42.59% de clorofila.

#### **Fecha 4**

En esta el ANOVA arrojó diferencias significativas entre los tratamientos y a grupo los promedios en dos grupos en el grupo A está los tratamientos con 75% de nitrógeno y en el grupo B el de 0% nano. Por lo que el tratamiento de 75% con 46.95% tuvo 11.46% más de porcentaje de clorofila que el tratamiento con 0% el cual registró un 41.57% de clorofila.

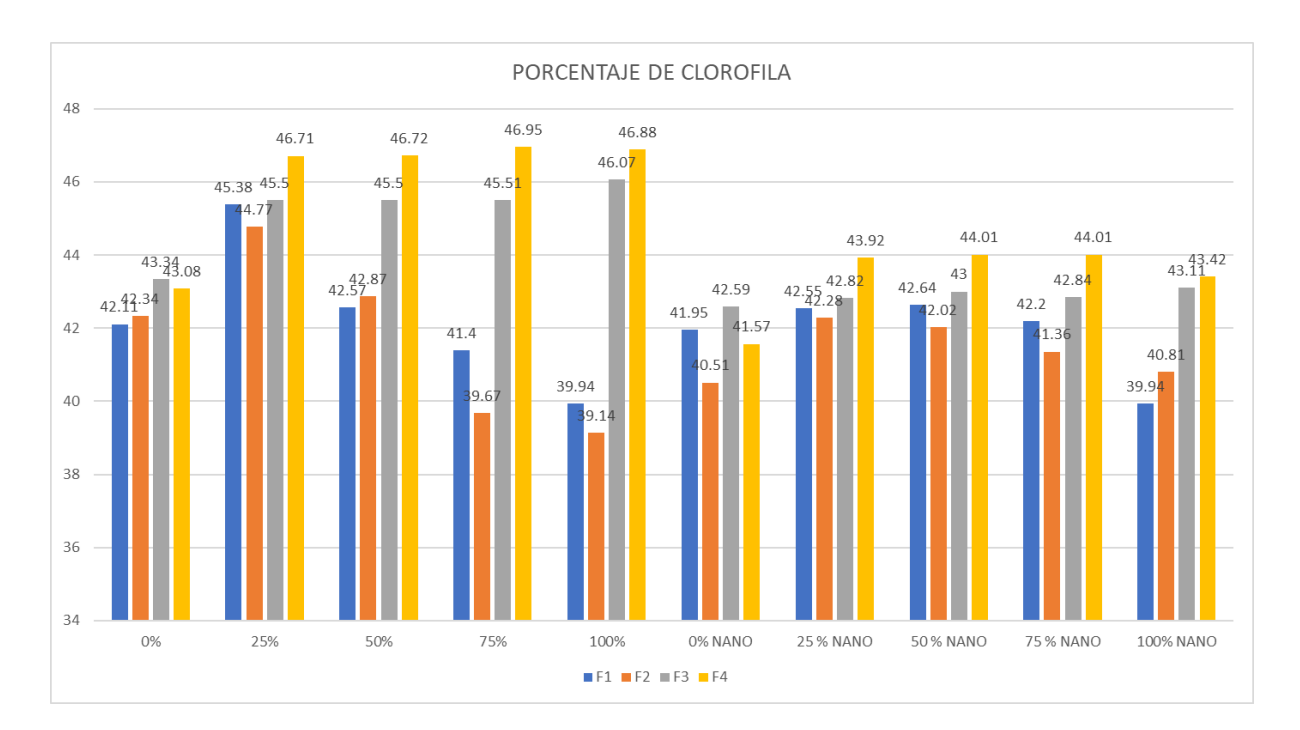

IMAGEN 13.- RESULTADOS EN PORCENTAJE DE UNIDADES SPAD

En este gráfico podemos observar los porcentajes de clorofila (ver imagen 13).

Se determinó el contenido de nitrógeno foliar al inicio de la floración (35 días después de la siembra), así como en el inicio de llenado de grano (60 días después de la siembra), con la medición a los 120 días después de la siembra con la producción de grano.

El maíz comienza su mayor consumo de nitrógeno alrededor de seis hojas completamente expandidas (V6 a V7), por lo que antes de esta etapa, el cultivo debería disponer de una oferta de nitrógeno adecuada para satisfacer la demanda de crecimiento (Costa 2001).

Una estrategia de fertilización la podemos resumir en tres tipos:

1.- Fertilizar únicamente a la siembra o antes.

2.- Fertilizar al implantarse el cultivo entre V2 a V6.

3.- Dividir la dosis en siembra y V7, con solo dos aplicaciones.

El nitrógeno (N) es un componente principal de la clorofila, es quien domina la reflectancia y transmisión de radiación visible en la hoja, absorbe la radiación roja y azul con poca reflectancia en la vegetación verde. Concentración de clorofila = concentración de nitrógeno (N) en las hojas (Costa 2001).

La clorofila de la hoja está estrechamente relacionada con la concentración de nitrógeno y por tanto, refleja el estado nutrimental con respecto a este elemento, el nitrógeno es necesario para la síntesis de la clorofila. Con cantidades adecuadas de nitrógeno en la planta, produce el color verde oscuro debido a la alta concentración de clorofila, el pigmento verde absorbe la energía de la luz, para comenzar la fotosíntesis.

A pesar de ser el nitrógeno un elemento de altos requerimientos en las plantas, en las etapas primeras su requerimiento es bajo; incrementando conforme se van desarrollando. Las grandes cantidades requeridas por las plantas y su baja disponibilidad en los suelos, hacen que el nitrógeno (N), sea un limitante en los cultivos (Epstein y Bloom 2005).

### **7.-CONCLUSIONES**

Con la utilización de la cámara NDVI se logró detectar una ligera clorosis al finalizar el experimento, fue de gran utilidad, aunque se quedó un poco atrás en comparación con el SPAD el cual nos dio valores más confiables a la hora de medir la clorofila.

Se rechaza la hipótesis alterna referente a que por lo menos los tratamientos al 75 % y al 100 %, tendrá niveles superiores de NDVI, respecto al tratamiento tradicional. Por lo que tendremos que trabajar con una dosis diferente en nuestra solución de nano fertilizante para poder observar y conseguir una mejor nutrición, así como mejores resultados en nuestra cosecha.

Se acepta la hipótesis alterna respecto a que al menos dos de los equipos tendrán semejanza en los resultados de NDVI.

En las fechas que se tomó la medición de SPAD se mantuvieron similares siendo solamente con los valores más altos debido a la alta concentración de nitrógeno. Siendo lo que se esperaba con este experimento.

La comparación de estos se realizó contra una línea testigo. El trabajo se realizó en el cultivo de maíz, en un invernadero de 350 m2 con un total 96 macetas, con dos diferentes fertilizantes, uno de los cuales es el tradicional y el otro un fertilizante sintetizado o modificado con ayuda de la nanotecnología para mejorar el aprovechamiento de los nutrientes. La variable a evaluar fue la medición del porcentaje de clorofila con el equipo SPAD 502.

## **8.-BIBLIOGRAFÍA**

- Agarwal R, et al. (2016) Structure-function analysis and genetic interactions of the Luc7 subunit of the Saccharomyces cerevisiae U1 snRNP. RNA 22(9):1302-10
- Box, G.E.; Hunter, J.S.; Hunter, W.G. (2008). Estadística para investigadores. Diseño, innovación y descubrimiento. Segunda Edición, Ed. Reverté, Barcelona.de híbrido de maíz. Cultivos Tropicales, 38(3), 112-116.
- Cambrón–Sandoval, V.H.; España–Boquera, M. L.; Sánchez–Vargas, N. M.; Sáenz–Romero, C.; Vargas–Hernández, J. J.; Herrerías–Diego, Y. (2011). Producción de clorofila en Pinus pseudostrobus en etapas juveniles bajo diferentes ambientes de desarrollo. Rev. Chapingo ser. cienc. for. ambient [online]. 17(2) 253-260.
- Carter, G.; Knapp, A. (2001). Leaf optical properties in higher plants: linking spectral characteristics to stress and chlorophyll concentration. American Journal of Botany 88(4), 677–684. DOI: 10.1111/j.1365–3040.1989.tb01945.x
- Castellanos. (2017). Mediciones de índices de verdor relacionadas con área foliar y productividad
- Costa, et al. (2001) y nuevos datos experimentales. Revista de Psicología Experimental: Aprendizaje, Memoria y Cognición, 29 (3), 432–438. [https://doi.org/10.1037/0278-7393.29.3.432](https://psycnet.apa.org/doi/10.1037/0278-7393.29.3.432)
- Cusido, J.; Devant, M.; Riba, J. Aplicaciones de la termografía infraroja y la espectrorradiometría en el estudio del deterioro del patrimonio nacional. "Informes de la construcción", Juny 1996, vol. 48, núm. 443, p. 15-26.
- C. Bonomelli(2017)Departamento de Fruticultura y Enología, Pontificia Universidad Católica de Chile, 78204360, Chile
- Da Cunha, MI. (2015). Investigación y docencia: escenarios y senderos epistemológicos para la evaluación de la educación superior. REDU. Revista de Docencia Universitaria. 13(1):79-94.<https://doi.org/10.4995/redu.2015.6447>
- De Castro A, Peña JM, (2012) Cartografía de Cynodon dactilon en viñedo mediante imágenes UAV y tecnologia OBIA para uso sostenible y localizado de herbicidas. Proc. XVI Cong. Soc. Esp. Malherbología. Pamplona-Iruña, pp. 395- 400.
- Domenech JM. Métodos Estadísticos en Ciencias de la Salud. Signo. Barcelona 1999.
- Dr. Konrad Mengel (2000)Profesor in Plant Nutrition, Justus Liebig University, Giessen/Federal republic of Germany; Ernest A. Kirkby Serior Lecturer in Plan Sciences, Department of Plant Sciences, The University, Leeds/England Instituto Internacional del Potasio P.O. Box 1609 CH-4001 Basilea/Suiza .
- Epstein, E. and Bloom, A.J. (2005) Mineral Nutrition of Plants: Principles and Perspectives. 2nd Edition, Sinauer Associates, Sunderland.
- E. Gabriel Alcántar-GonzálezAgrociencia vol.50 no.8 Texcoco nov./dic. 2016;Edafología. Campus Montecillo. Colegio de Postgraduados. 56230. Montecillo, Estado de México, México.
- E García, F Flego Revista Ciencia y Tecnología, 2008 maquinac.com[.Agricultura](https://www.maquinac.com/wp-content/uploads/2015/07/Agricultura-de-Precision-Universidad-de-Palermo.pdf)  [de precisión](https://www.maquinac.com/wp-content/uploads/2015/07/Agricultura-de-Precision-Universidad-de-Palermo.pdf)
- Gilber Argenta• Rev. Bras. Fisiol. Veg. 13 (2) 2001 •porto alegre,Rio grande do sul,,universidade federal do rio grande do sul, faculdade de agronomia departamento de plantas de lavoura, brazil,
- Gutiérrez, H.; de la Vara, R. (2003). Análisis y diseño de experimentos. McGraw-Hill, México.
- Jesús Antonio Bejarano; (2015) Absalón Machado C.; THE ECONOMICS OF AGRICULTURE. Investigador del Centro de Estudios Ganaderos y Agrícolas, CEGA, director del proyecto de investigación sobre instituciones agropecuarias y profesor de la Universidad Nacional.
- K. Sergieieva EOS Data Analytics (2016). Índices de vegetación en la Agricultura Digital. https://eos.com/es/blog/indices-de-vegetacion/
- Kenworthy, A. L. 1967. Plant analysis and interpretation for horticulture crops. pp. 59–75. In: G. W. Hardy (ed.). Plant analysis. Special Publication 2. Soil Science Society of America. Madison, WI, USA.
- Lawlor, D. W. 1993. Photosynthesis. Longman Scientific and Technical. UK.Manrique, E. 2003. Los pigmentos fotosintéticos, algo más que la captación de luz. Ecosistemas 2003/1 (URL: http/[/www.aeet.org/ecosistemas/031/informe4.htm\)](http://www.aeet.org/ecosistemas/031/informe4.htm)
- Lillesand, T.M. (2004) Remote Sensing and Image Interpretation. 5th Edition, John Wiley, New York.
- E,Manrique (2003). Los pigmentos fotosintéticos, algo más que la captación de luz. Ecosistemas 2003/1 [\(URL:http//www.aeet.org/ecosistemas/031/informe4.htm\)](about:blank).
- Neves, F.,2021. Agricultura y Manejo,Jacto. https://bloglatam.jacto.com/agriculturade-precision-caracteristicas/
- Patane, P., and A. Vibhute. 2014. Chlorophyll and nitrogen estimation techniques: A review. Intl. J. Eng. Res. Rev. 2:33-41
- Prototipo de Cámara Infrarroja para obtener el Índice NDVI en Agricultura de Precisión,Luis A. Gama-Moreno, Violeta H. Plazola Soltero, Christian G. Murguia Vadillo Carlos Martinez Hernandez, Erik Lopez Carrillo,2020
- Rincón, C.A.; Ligarreto, G. A. (2010). Relación entre nitrógeno foliar y el contenido de clorofila, en maíz asociado con pastos en el Piedemonte Llanero Colombiano. Rev. Ciencia y Tecnología Agropecuaria 11(2), 122.128. ISSN: 0122-8706.
- Santos, S.P., Belton, V. and S. Howick (2008). "Enhanced performance measurement using OR: A case study". Journal of the Operational Research Society, 59(6): 762-775.
- Saxena, L., & Armstrong, L. (2014). A survey of image processing techniques for agriculture. Proceedings of Asian Federation for Information Technology in Agriculture. (pp. 401-413). Perth, W.A. Australian Society of Information and Communication Technologies in Agriculture. Available

TAIZ, L.; ZEIGER, E. Fisiología vegetal Porto Alegre: Artmed, 2004. p.449-484.

- V. cherlinka. (2018) EOSDA VDVI: Preguntas Frecuentes y Que Necesita Saber. Desde, el Dr. Cherlinka asesora a la EOSDA en problemas de edafología, agronomía y agroquímica.
- Vitra,(2020);La gran importancia del Potasio en las plantas;al servicio de la agricultura(56-72)23420000
- Viviana BERRÍO Meneses ; (2018) ptimization system of planning techniques in precision agriculture through drones.